<span id="page-0-0"></span>Informatika 3. Előadás X: Bónusz

Kovács Kristóf Wettl Ferenc előadásai alapján

Budapesti Műszaki és Gazdaságtudományi Egyetem

2024-03-26

Kovács Kristóf [Informatika 3. Előadás X: Bónusz](#page-228-0)

つくへ

<span id="page-1-0"></span>• A Turing-gép egy  $M = \langle Q, \Gamma, b, \Sigma, \delta, q_0, F \rangle$  hetes, ahol

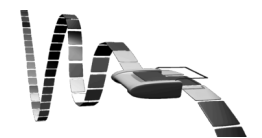

| 何 ▶ ( 重 ) ( 重 )

重

 $299$ 

Kovács Kristóf | [Informatika 3. Előadás X: Bónusz](#page-0-0)

 $\leftarrow$ 

- A Turing-gép egy  $M = \langle Q, \Gamma, b, \Sigma, \delta, q_0, F \rangle$  hetes, ahol
- Q az 'állapotok' nem üres halmaza,

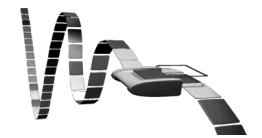

一 4 三 米

(Birth) э つくへ

 $\sim$  m

- A Turing-gép egy  $M = \langle Q, \Gamma, b, \Sigma, \delta, q_0, F \rangle$  hetes, ahol
- Q az 'állapotok' nem üres halmaza,
- Γ a 'szalag ábécé' véges, nem üres halmaza,

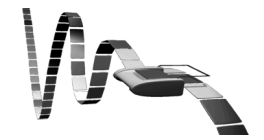

つくへ

- A Turing-gép egy  $M = \langle Q, \Gamma, b, \Sigma, \delta, q_0, F \rangle$  hetes, ahol
- Q az 'állapotok' nem üres halmaza,
- Γ a 'szalag ábécé' véges, nem üres halmaza,

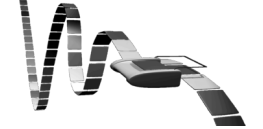

つくい

 $\bullet$   $b \in \Gamma$  az 'üres szimbólum' (az egyetlen jel, amiből végtelen sok lehet a szalagon),

- **•** A Turing-gép egy  $M = \langle Q, \Gamma, b, \Sigma, \delta, q_0, F \rangle$  hetes, ahol
- Q az 'állapotok' nem üres halmaza,
- Γ a 'szalag ábécé' véges, nem üres halmaza,
- $\bullet$   $b \in \Gamma$  az 'üres szimbólum' (az egyetlen jel, amiből végtelen sok lehet a szalagon),
- $\bullet \Sigma \subseteq \Gamma \setminus \{b\}$  a 'bemeneti jelek' halmaza,

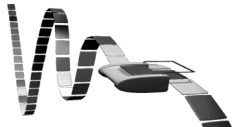

- A Turing-gép egy  $M = \langle Q, \Gamma, b, \Sigma, \delta, q_0, F \rangle$  hetes, ahol
- Q az 'állapotok' nem üres halmaza,
- Γ a 'szalag ábécé' véges, nem üres halmaza,
- $\bullet$   $b \in \Gamma$  az 'üres szimbólum' (az egyetlen jel, amiből végtelen sok lehet a szalagon),
- $\bullet \Sigma \subseteq \Gamma \setminus \{b\}$  a 'bemeneti jelek' halmaza,
- $\bullet$   $q_0 \in Q$  a 'kezdő állapot'

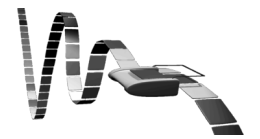

- A Turing-gép egy  $M = \langle Q, \Gamma, b, \Sigma, \delta, q_0, F \rangle$  hetes, ahol
- Q az 'állapotok' nem üres halmaza,
- Γ a 'szalag ábécé' véges, nem üres halmaza,

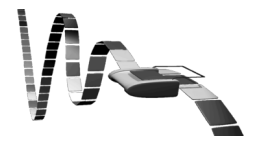

- $\bullet \; b \in \Gamma$  az 'üres szimbólum' (az egyetlen jel, amiből végtelen sok lehet a szalagon),
- $\bullet \Sigma \subseteq \Gamma \setminus \{b\}$  a 'bemeneti jelek' halmaza,
- $q_0 \in Q$  a 'kezdő állapot'
- $\bullet$   $F \subset Q$  a 'végállapotok' halmaza (ekkor a gép leáll).

- <span id="page-8-0"></span>• A Turing-gép egy  $M = \langle Q, \Gamma, b, \Sigma, \delta, q_0, F \rangle$  hetes, ahol
- Q az 'állapotok' nem üres halmaza,
- Γ a 'szalag ábécé' véges, nem üres halmaza,

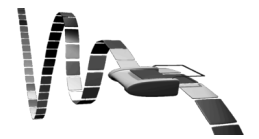

ねゃ マモト マモ

- $\bullet \; b \in \Gamma$  az 'üres szimbólum' (az egyetlen jel, amiből végtelen sok lehet a szalagon),
- $\bullet \Sigma \subseteq \Gamma \setminus \{b\}$  a 'bemeneti jelek' halmaza,
- $\bullet$   $q_0 \in Q$  a 'kezdő állapot'
- $\bullet$   $F \subset Q$  a 'végállapotok' halmaza (ekkor a gép leáll).
- $\bullet \delta : (Q \setminus F) \times \Gamma \hookrightarrow Q \times \Gamma \times \{L, R\}$  az 'átviteli függvény' (ha nincs értelmezve, a gép leáll), ahol R a szalag jobbra, L balra mozgatást jelenti,

- <span id="page-9-0"></span>• A Turing-gép egy  $M = \langle Q, \Gamma, b, \Sigma, \delta, q_0, F \rangle$  hetes, ahol
- Q az 'állapotok' nem üres halmaza,
- Γ a 'szalag ábécé' véges, nem üres halmaza,

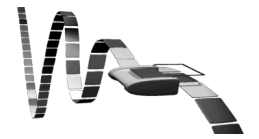

 $2990$ 

- $\bullet$   $b \in \Gamma$  az 'üres szimbólum' (az egyetlen jel, amiből végtelen sok lehet a szalagon),
- $\bullet \Sigma \subseteq \Gamma \setminus \{b\}$  a 'bemeneti jelek' halmaza,
- $\bullet$   $q_0 \in Q$  a 'kezdő állapot'
- $\bullet$   $F \subset Q$  a 'végállapotok' halmaza (ekkor a gép leáll).
- $\bullet \delta : (Q \setminus F) \times \Gamma \hookrightarrow Q \times \Gamma \times \{L, R\}$  az 'átviteli függvény' (ha nincs értelmezve, a gép leáll), ahol R a szalag jobbra, L balra mozgatást jelenti,
- H *Church–Turing-tézis*: minden formalizálható probléma, ami megoldható algoritmussal, az megoldha[tó](#page-8-0) [Tu](#page-10-0)[r](#page-0-0)[in](#page-1-0)[g-](#page-10-0)[gé](#page-0-0)[pp](#page-228-0)[el](#page-0-0) [is.](#page-228-0)

<span id="page-10-0"></span>Dolgos hód (Radó Tibor, 1962, busy beaver) az a Turing-gép, amely adott típusú Turing-gépek közül a legtöbb nem üres jelet írja egy üres szalagra, és véges lépésben leáll.

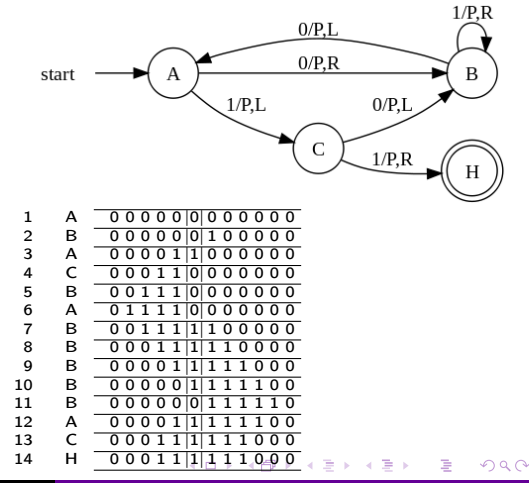

<span id="page-11-0"></span>Dolgos hód (Radó Tibor, 1962, busy beaver) az a Turing-gép, amely adott típusú Turing-gépek közül a legtöbb nem üres jelet írja egy üres szalagra, és véges lépésben leáll.

$$
\bullet \ \ Q = \{A,B,C,HALT\}
$$

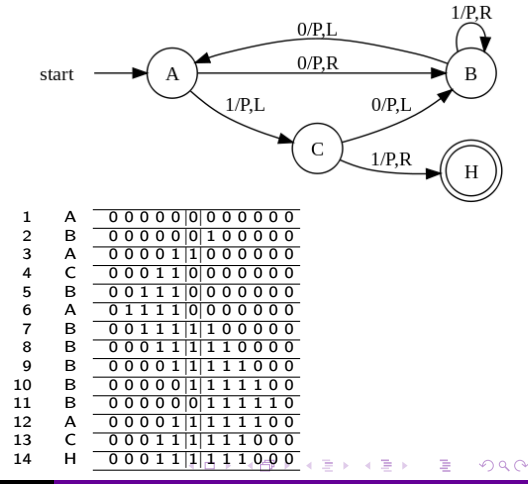

<span id="page-12-0"></span>Dolgos hód (Radó Tibor, 1962, busy beaver) az a Turing-gép, amely adott típusú Turing-gépek közül a legtöbb nem üres jelet írja egy üres szalagra, és véges lépésben leáll.

$$
\bullet \ \ Q = \{A,B,C,HALT\}
$$

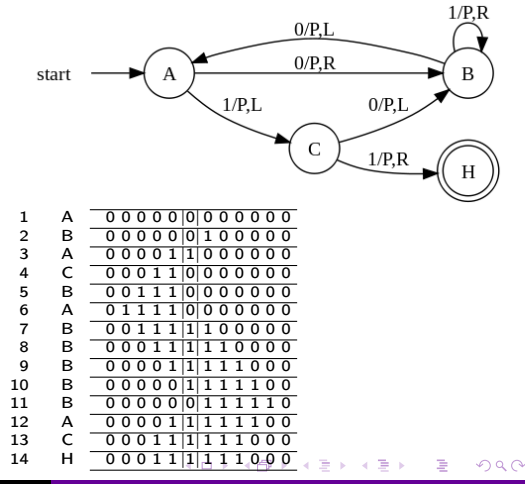

<span id="page-13-0"></span>Dolgos hód (Radó Tibor, 1962, busy beaver) az a Turing-gép, amely adott típusú Turing-gépek közül a legtöbb nem üres jelet írja egy üres szalagra, és véges lépésben leáll.

$$
\bullet \ \ Q = \{A,B,C,HALT\}
$$

• 
$$
b = 0
$$
 (az üres jel)

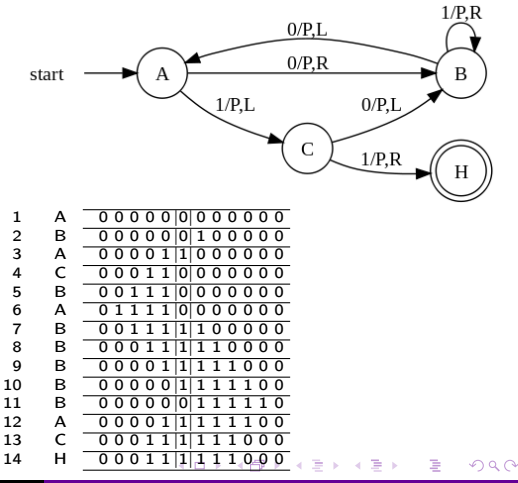

<span id="page-14-0"></span>Dolgos hód (Radó Tibor, 1962, busy beaver) az a Turing-gép, amely adott típusú Turing-gépek közül a legtöbb nem üres jelet írja egy üres szalagra, és véges lépésben leáll.

$$
\bullet \ \ Q = \{A,B,C,HALT\}
$$

• 
$$
b = 0
$$
 (az üres jel)

$$
\bullet\ \Sigma=\{1\}
$$

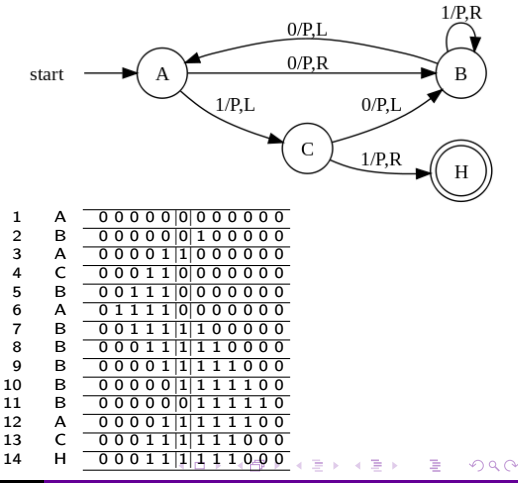

<span id="page-15-0"></span>Dolgos hód (Radó Tibor, 1962, busy beaver) az a Turing-gép, amely adott típusú Turing-gépek közül a legtöbb nem üres jelet írja egy üres szalagra, és véges lépésben leáll.

$$
\bullet \ \ Q = \{A,B,C,HALT\}
$$

• 
$$
b = 0
$$
 (az üres jel)

$$
\bullet\ \Sigma=\{1\}
$$

$$
\bullet \ \ q_0 = A \ (\text{kezdő állapot})
$$

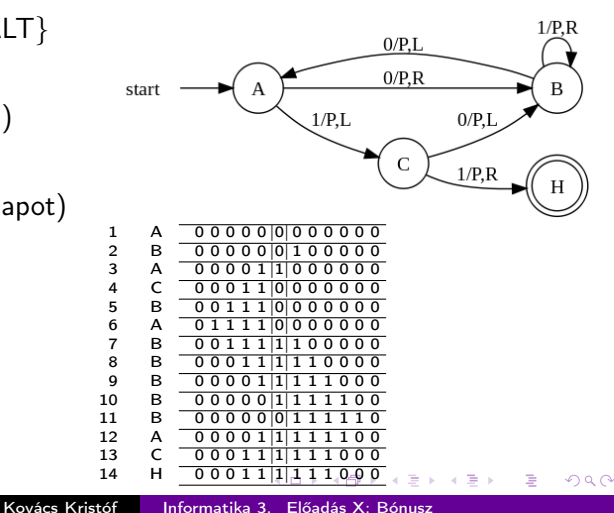

<span id="page-16-0"></span>Dolgos hód (Radó Tibor, 1962, busy beaver) az a Turing-gép, amely adott típusú Turing-gépek közül a legtöbb nem üres jelet írja egy üres szalagra, és véges lépésben leáll.

$$
\bullet \ \ Q = \{A,B,C,HALT\}
$$

$$
\bullet \;\; b = 0 \; (\text{az üres jel})
$$

- $\bullet \Sigma = \{1\}$
- $q_0 = A$  (kezdő állapot)

$$
\bullet \ \ F = \{ \mathsf{HALT} \}
$$

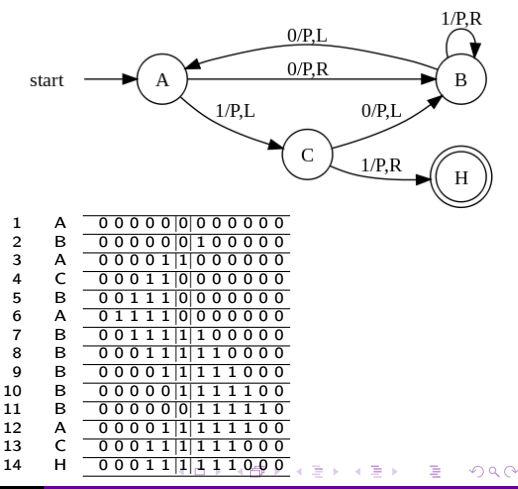

<span id="page-17-0"></span>Dolgos hód (Radó Tibor, 1962, busy beaver) az a Turing-gép, amely adott típusú Turing-gépek közül a legtöbb nem üres jelet írja egy üres szalagra, és véges lépésben leáll.

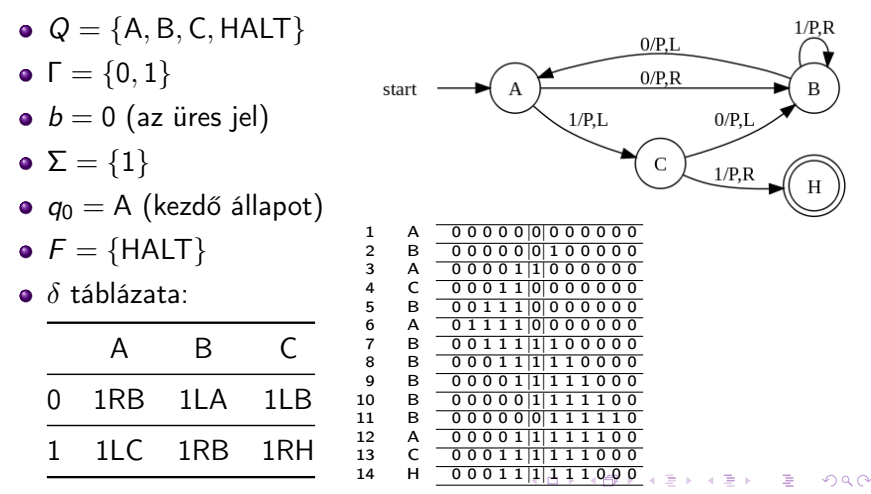

<span id="page-18-0"></span>Mi van az operációs rendszer előtt? Honnan tudja a gép, hogy honnan töltse be az oprendszert, hogy tudja használni a monitort és a billentyűzetet?

- Mi van az operációs rendszer előtt? Honnan tudja a gép, hogy honnan töltse be az oprendszert, hogy tudja használni a monitort és a billentyűzetet?
- Az első dolog ami a számítógép bekapcsolása után történik, hogy a BIOS elkezdi a működését

- Mi van az operációs rendszer előtt? Honnan tudja a gép, hogy honnan töltse be az oprendszert, hogy tudja használni a monitort és a billentyűzetet?
- Az első dolog ami a számítógép bekapcsolása után történik, hogy a BIOS elkezdi a működését
- **•** Ez egy minimális rendszer az alaplapba építve, melynek feladata a számítógép kezdeti állapotba állítása

- Mi van az operációs rendszer előtt? Honnan tudja a gép, hogy honnan töltse be az oprendszert, hogy tudja használni a monitort és a billentyűzetet?
- Az első dolog ami a számítógép bekapcsolása után történik, hogy a BIOS elkezdi a működését
- Ez egy minimális rendszer az alaplapba építve, melynek feladata a számítógép kezdeti állapotba állítása
- A BIOS-ban tárolva van driver (szoftver mely a számítógép valamely fizikai alkatrészének a működését segíti) a csatlakoztatott billentyűzet és monitor használatára

- Mi van az operációs rendszer előtt? Honnan tudja a gép, hogy honnan töltse be az oprendszert, hogy tudja használni a monitort és a billentyűzetet?
- Az első dolog ami a számítógép bekapcsolása után történik, hogy a BIOS elkezdi a működését
- Ez egy minimális rendszer az alaplapba építve, melynek feladata a számítógép kezdeti állapotba állítása
- A BIOS-ban tárolva van driver (szoftver mely a számítógép valamely fizikai alkatrészének a működését segíti) a csatlakoztatott billentyűzet és monitor használatára
- Amikor a BIOS elindul a háttértárról még semmilyen tudása nincs

- Mi van az operációs rendszer előtt? Honnan tudja a gép, hogy honnan töltse be az oprendszert, hogy tudja használni a monitort és a billentyűzetet?
- Az első dolog ami a számítógép bekapcsolása után történik, hogy a BIOS elkezdi a működését
- **•** Ez egy minimális rendszer az alaplapba építve, melynek feladata a számítógép kezdeti állapotba állítása
- A BIOS-ban tárolva van driver (szoftver mely a számítógép valamely fizikai alkatrészének a működését segíti) a csatlakoztatott billentyűzet és monitor használatára
- Amikor a BIOS elindul a háttértárról még semmilyen tudása nincs
- A BIOS megkeresi az első (legnagyobb prioritású) csatlakoztatott háttértárat és elkezdi az operációs rendszer betöltését

Az operációs rendszer betöltésének első lépése, hogy a BIOS beolvassa a megtalált háttértár első 512 byte-ját, melyen a MBR van tárolva

 $\Omega$ 

- Az operációs rendszer betöltésének első lépése, hogy a BIOS beolvassa a megtalált háttértár első 512 byte-ját, melyen a MBR van tárolva
- **•** Az MBR első része egy rövid programkód (bootstrap code), mely a számítógép indításának részleteit írja le (boots-trap=cipőhúzó, csizmahúzó)

- Az operációs rendszer betöltésének első lépése, hogy a BIOS beolvassa a megtalált háttértár első 512 byte-ját, melyen a MBR van tárolva
- Az MBR első része egy rövid programkód (bootstrap code), mely a számítógép indításának részleteit írja le (boots-trap=cipőhúzó, csizmahúzó)
- A következő rész a partíciós tábla

- Az operációs rendszer betöltésének első lépése, hogy a BIOS beolvassa a megtalált háttértár első 512 byte-ját, melyen a MBR van tárolva
- Az MBR első része egy rövid programkód (bootstrap code), mely a számítógép indításának részleteit írja le (boots-trap=cipőhúzó, csizmahúzó)
- A következő rész a partíciós tábla
- A harmadik és utolsó része az MBR-nak, egy mágikus számnak nevezett szám, mely minden PC-nél ugyanaz  $(0 \times A455)$  = 0b1010101001010101, ahol 0xAA az utolsó bájt!), ezzel ellenőrzi a BIOS, hogy valódi MBR-t talált-e a háttértár elején, (ha nem, akkor nem indítja az operációs rendszert)

- Az operációs rendszer betöltésének első lépése, hogy a BIOS beolvassa a megtalált háttértár első 512 byte-ját, melyen a MBR van tárolva
- Az MBR első része egy rövid programkód (bootstrap code), mely a számítógép indításának részleteit írja le (boots-trap=cipőhúzó, csizmahúzó)
- A következő rész a partíciós tábla
- A harmadik és utolsó része az MBR-nak, egy mágikus számnak nevezett szám, mely minden PC-nél ugyanaz  $(0 \times A455)$  = 0b1010101001010101, ahol 0xAA az utolsó bájt!), ezzel ellenőrzi a BIOS, hogy valódi MBR-t talált-e a háttértár elején, (ha nem, akkor nem indítja az operációs rendszert)
- Egészen eddig a pontig, a számítógép indulása operációs rendszertől független

Az MBR után egy vagy több partíció van

 $\leftarrow$ 

同  $\sim$  化重氮 化重氮

重

 $299$ 

- Az MBR után egy vagy több partíció van
- Elsődleges partícióból egy háttértáron maximum 4 lehet

つくへ

∍

④ 三 下

#### Háttértárak

- Az MBR után egy vagy több partíció van
- Elsődleges partícióból egy háttértáron maximum 4 lehet
- Operációs rendszert elsődleges partícióra érdemes installálni (Windowst például csak erre lehet)

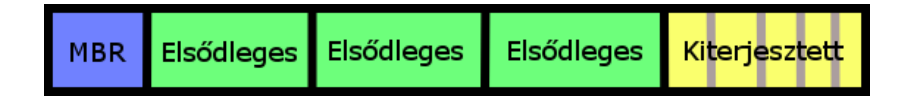

Elsődleges partíciónak számít a max 4 szabály tekintetében, azaz vagy 4 elsődleges vagy három elsődleges és egy kiterjesztett partíció lehet a tárolón.

 $\Omega$ 

- Elsődleges partíciónak számít a max 4 szabály tekintetében, azaz vagy 4 elsődleges vagy három elsődleges és egy kiterjesztett partíció lehet a tárolón.
- **•** Tetszőleges számú logikai partíciót tartalmaz logikai partíciót tárolhat, így lehet 4 fölé növelni a lehetséges partíciók számát

- Elsődleges partíciónak számít a max 4 szabály tekintetében, azaz vagy 4 elsődleges vagy három elsődleges és egy kiterjesztett partíció lehet a tárolón.
- **•** Tetszőleges számú logikai partíciót tartalmaz logikai partíciót tárolhat, így lehet 4 fölé növelni a lehetséges partíciók számát
- Csak a háttártár végén helyezkedhet el, azaz utána elsődleges partíció nem jöhet

- Elsődleges partíciónak számít a max 4 szabály tekintetében, azaz vagy 4 elsődleges vagy három elsődleges és egy kiterjesztett partíció lehet a tárolón.
- **•** Tetszőleges számú logikai partíciót tartalmaz logikai partíciót tárolhat, így lehet 4 fölé növelni a lehetséges partíciók számát
- Csak a háttártár végén helyezkedhet el, azaz utána elsődleges partíció nem jöhet
- A windowsnak szokása telepítéskor létrehozni egy recovery partíciót, mely az operációs rendszer partíciója előtt helyezkedik el, ha elromlana az operációs rendszer, akkor ennek segítségével próbálja megjavítani magát
#### Háttértár kiterjesztett partíciója

- Elsődleges partíciónak számít a max 4 szabály tekintetében, azaz vagy 4 elsődleges vagy három elsődleges és egy kiterjesztett partíció lehet a tárolón.
- **•** Tetszőleges számú logikai partíciót tartalmaz logikai partíciót tárolhat, így lehet 4 fölé növelni a lehetséges partíciók számát
- Csak a háttártár végén helyezkedhet el, azaz utána elsődleges partíció nem jöhet
- A windowsnak szokása telepítéskor létrehozni egy recovery partíciót, mely az operációs rendszer partíciója előtt helyezkedik el, ha elromlana az operációs rendszer, akkor ennek segítségével próbálja megjavítani magát
- A linux több (általában 4) partíciót használ, egyikőjük a virtuális memória partíciója. Ide másolódik a valódi memória épp nem használt része (swapping, paging).

a an Brasil (Bras

# Példa grafikus partícionáló szoftverre

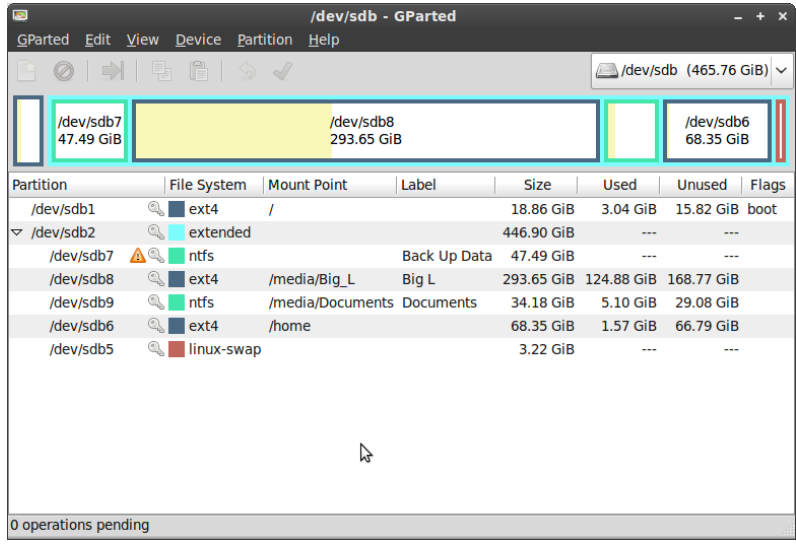

Kovács Kristóf [Informatika 3. Előadás X: Bónusz](#page-0-0)

 $299$ 

∍  $\rightarrow$ 

э

Minden elsődleges partíció elején egy Boot Sector található, ennek a pozícióját mondja meg az MBR és ez kezdi el az adott operációs rendszer indítását

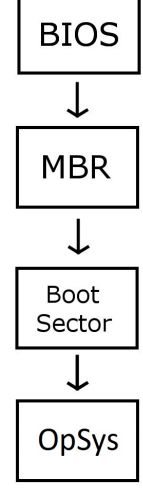

 $\Omega$ 

- Minden elsődleges partíció elején egy Boot Sector található, ennek a pozícióját mondja meg az MBR és ez kezdi el az adott operációs rendszer indítását
- Hasonlóan az MBR-hoz ez is egy 512 byte-os rész, mely az operációs rendszer indításának módját írja le, valamint tartalmazza a mágikus számot, mint az MBR

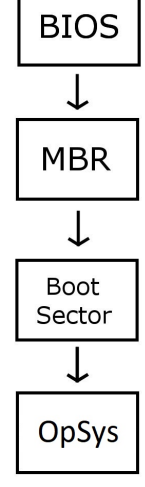

- Minden elsődleges partíció elején egy Boot Sector található, ennek a pozícióját mondja meg az MBR és ez kezdi el az adott operációs rendszer indítását
- Hasonlóan az MBR-hoz ez is egy 512 byte-os rész, mely az operációs rendszer indításának módját írja le, valamint tartalmazza a mágikus számot, mint az MBR
- Linux rendszereken a Boot Sector valójában üres, és az operációs rendszer a betöltését máshogy végzi, ezáltal lehetséges logikai partícióra telepíteni linuxot

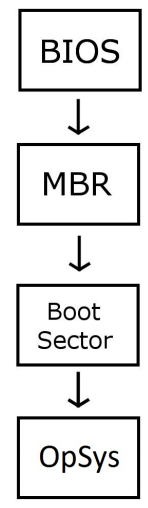

- Minden elsődleges partíció elején egy Boot Sector található, ennek a pozícióját mondja meg az MBR és ez kezdi el az adott operációs rendszer indítását
- Hasonlóan az MBR-hoz ez is egy 512 byte-os rész, mely az operációs rendszer indításának módját írja le, valamint tartalmazza a mágikus számot, mint az MBR
- Linux rendszereken a Boot Sector valójában üres, és az operációs rendszer a betöltését máshogy végzi, ezáltal lehetséges logikai partícióra telepíteni linuxot
- Amikor több operációs rendszer van egy háttértáron és az MBR-ban megfelelő instrukciók vannak, lehetséges az operációs rendszerek betöltése előtt kiválasztani, hogy melyiket szeretnénk indítani

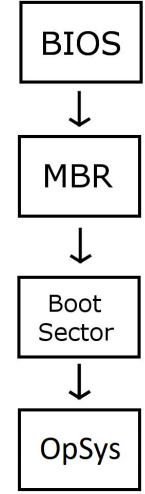

<span id="page-42-0"></span>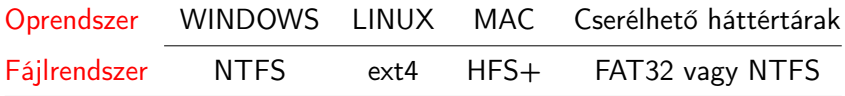

キロメ メタメ メモメ メモメ

重

 $2Q$ 

<span id="page-43-0"></span>Operációs rendszer (OS, operating system): alapprogram, mely

つくへ

ヨメ マヨメ

- Operációs rendszer (OS, operating system): alapprogram, mely
	- közvetlenül kezeli a hardvert (memóriát, perifériákat,. . . ),

 $\Omega$ 

- Operációs rendszer (OS, operating system): alapprogram, mely
	- közvetlenül kezeli a hardvert (memóriát, perifériákat,. . . ),
	- egységes környezetet biztosít a gépen futó alkalmazásoknak,

- Operációs rendszer (OS, operating system): alapprogram, mely
	- közvetlenül kezeli a hardvert (memóriát, perifériákat,. . . ),
	- egységes környezetet biztosít a gépen futó alkalmazásoknak,
	- szervezi azok futását, (osztja a futási időt, a memóriát. . . )

- Operációs rendszer (OS, operating system): alapprogram, mely
	- közvetlenül kezeli a hardvert (memóriát, perifériákat,. . . ),
	- egységes környezetet biztosít a gépen futó alkalmazásoknak,
	- szervezi azok futását, (osztja a futási időt, a memóriát. . . )
	- gondoskodik a hibakezelésről,

- Operációs rendszer (OS, operating system): alapprogram, mely
	- közvetlenül kezeli a hardvert (memóriát, perifériákat,. . . ),
	- egységes környezetet biztosít a gépen futó alkalmazásoknak,
	- szervezi azok futását, (osztja a futási időt, a memóriát. . . )
	- gondoskodik a hibakezelésről,
	- kezeli az állományokat,

- Operációs rendszer (OS, operating system): alapprogram, mely
	- közvetlenül kezeli a hardvert (memóriát, perifériákat,. . . ),
	- egységes környezetet biztosít a gépen futó alkalmazásoknak,
	- szervezi azok futását, (osztja a futási időt, a memóriát. . . )
	- gondoskodik a hibakezelésről,
	- kezeli az állományokat,
	- gondoskodik a gép és adatainak védelméről,

- Operációs rendszer (OS, operating system): alapprogram, mely
	- közvetlenül kezeli a hardvert (memóriát, perifériákat,. . . ),
	- egységes környezetet biztosít a gépen futó alkalmazásoknak,
	- szervezi azok futását, (osztja a futási időt, a memóriát. . . )
	- gondoskodik a hibakezelésről,
	- kezeli az állományokat,
	- gondoskodik a gép és adatainak védelméről,
	- a történéseket naplózza. . .

- <span id="page-51-0"></span>Operációs rendszer (OS, operating system): alapprogram, mely
	- közvetlenül kezeli a hardvert (memóriát, perifériákat,. . . ),
	- egységes környezetet biztosít a gépen futó alkalmazásoknak,
	- szervezi azok futását, (osztja a futási időt, a memóriát. . . )
	- gondoskodik a hibakezelésről,
	- kezeli az állományokat,
	- gondoskodik a gép és adatainak védelméről,
	- a történéseket naplózza. . .
- Az OS a rendszerprogramok közé tartozik.

- <span id="page-52-0"></span>Operációs rendszer (OS, operating system): alapprogram, mely
	- közvetlenül kezeli a hardvert (memóriát, perifériákat,. . . ),
	- egységes környezetet biztosít a gépen futó alkalmazásoknak,
	- szervezi azok futását, (osztja a futási időt, a memóriát. . . )
	- gondoskodik a hibakezelésről,
	- kezeli az állományokat,
	- gondoskodik a gép és adatainak védelméről,
	- a történéseket naplózza. . .
- Az OS a rendszerprogramok közé tartozik.
- Rendszerprogramok még a segédprogramok (utility), melyek konfigurálják, analizálják, optimalizálják, karban tartják a számítógépet. Pl. antivírus, archiváló, backup, adattömörítő, adatszinkronizáló, titkosító, verziókövető programok (revision control), diszk kezelő (elemző, ellenőrző, tisztító, defregmentáló. . . ), állománykezelő (törlés, mozgatás, másolás. . . ), hálózati programok, rends[ze](#page-51-0)r[m](#page-53-0)[o](#page-42-0)[ni](#page-43-0)[t](#page-52-0)[o](#page-53-0)[r,.](#page-0-0) [. .](#page-228-0)

つくへ

<span id="page-53-0"></span>egy felhasználós, több felhasználós (single-, multi-user)

つくへ

- egy felhasználós, több felhasználós (single-, multi-user)
- egy feladatos, több feladatos (single-, multi-tasking)

 $\Omega$ 

- egy felhasználós, több felhasználós (single-, multi-user)
- egy feladatos, több feladatos (single-, multi-tasking)
- elosztott (több gép egynek tűnik),

 $\Omega$ 

- egy felhasználós, több felhasználós (single-, multi-user)
- egy feladatos, több feladatos (single-, multi-tasking)
- elosztott (több gép egynek tűnik),
- beágyazott (kis gépekbe, korlátozott erőforrásokkal)

- egy felhasználós, több felhasználós (single-, multi-user)
- egy feladatos, több feladatos (single-, multi-tasking)
- **•** elosztott (több gép egynek tűnik),
- beágyazott (kis gépekbe, korlátozott erőforrásokkal)
- feladata szerint: személyi, szerver,. . .

- egy felhasználós, több felhasználós (single-, multi-user)
- egy feladatos, több feladatos (single-, multi-tasking)
- **•** elosztott (több gép egynek tűnik),
- beágyazott (kis gépekbe, korlátozott erőforrásokkal)
- feladata szerint: személyi, szerver,. . .
- a címzésre használt szóhossz szerint 32- vagy 64 bites (maguk a processzorok is vagy 32 vagy 64 bitesek, azaz leegyszerűsítve 32 biten tárolt vagy 64 biten tárolt számokkal számolnak)

#### Operációs rendszerek két fontos része

Kernel: a hardver feletti kontroll alapszintjét biztosítja, szervezi az erőforrásokhoz való hozzáférést a programok közt.

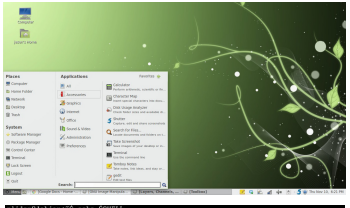

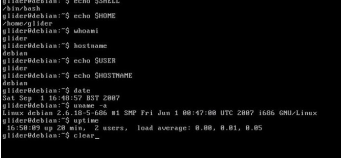

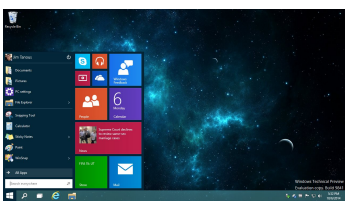

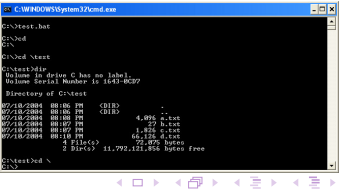

Ė

 $\Omega$ 

Kovács Kristóf [Informatika 3. Előadás X: Bónusz](#page-0-0)

#### Operációs rendszerek két fontos része

- Kernel: a hardver feletti kontroll alapszintjét biztosítja, szervezi az erőforrásokhoz való hozzáférést a programok közt.
- Shell (burok, héj): a felhasználói felület a rendszerhez. Lehet karakteres, grafikus. (A Linuxban jól elkülönül a kerneltől, a Windowsban nem.)

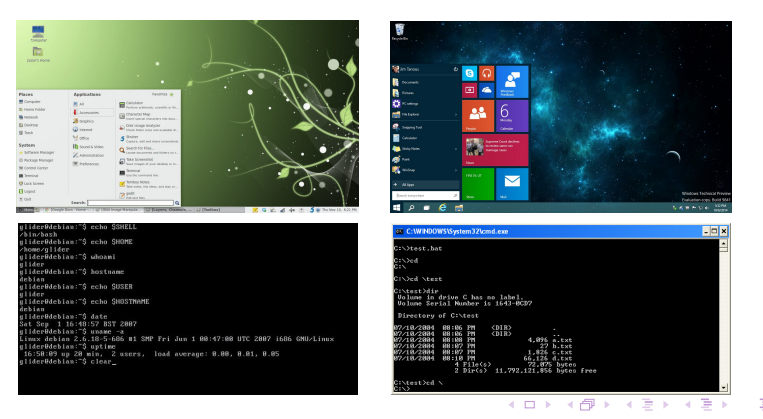

Kovács Kristóf [Informatika 3. Előadás X: Bónusz](#page-0-0)

つくへ

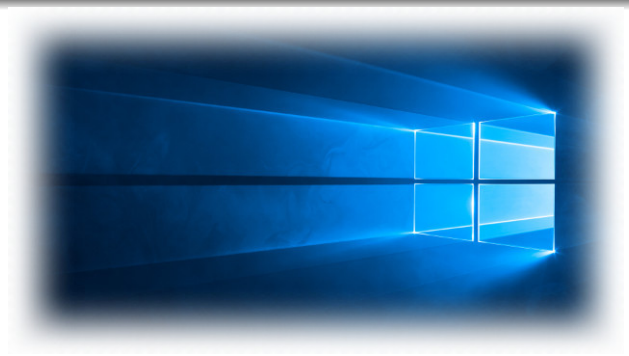

Használt fájlrendszer: NTFS

 $\sim$  m

つくへ

э

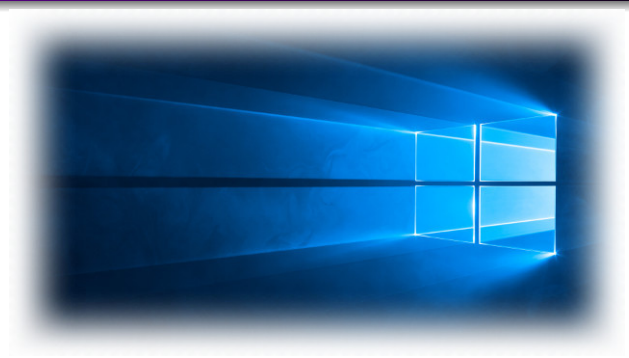

- Használt fájlrendszer: NTFS
- **•** Forráskód: zárt

つくへ

э

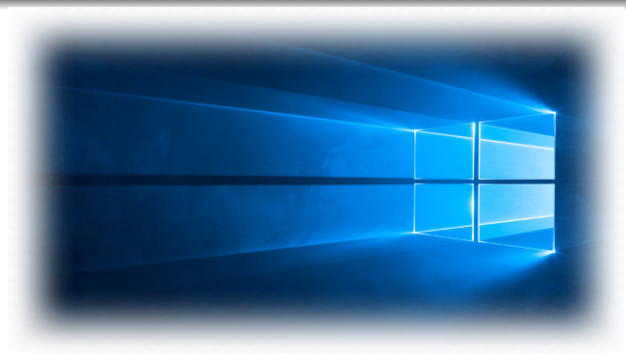

- Használt fájlrendszer: NTFS
- **•** Forráskód: zárt
- PC-k nagy részén ez fut

つくへ

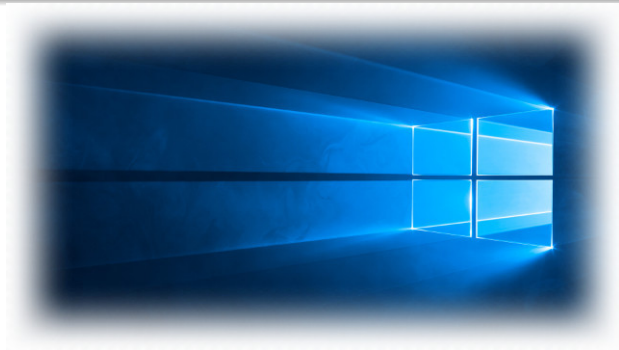

- Használt fájlrendszer: NTFS
- **•** Forráskód: zárt
- PC-k nagy részén ez fut
- Szakaszosan fejlődik, mindig van egy aktívan fejlesztett ág (pl Windows 10), míg a régebbiek már csak apró javításokat kapnak (pl Windows 7, 8.1), vagy már megszűnt a támogatásuk (pl Windows XP)

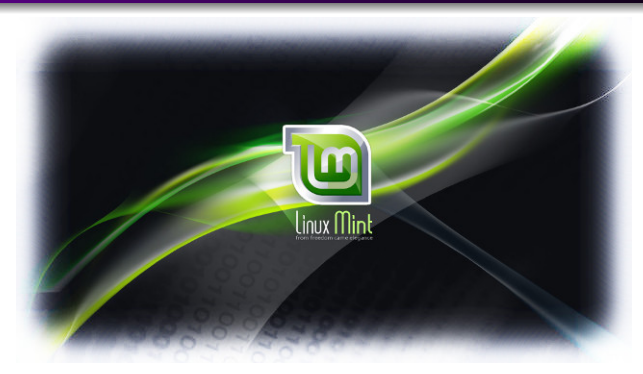

Használt fájlrendszer: ext4

 $\sim$  m

 $2Q$ 

э

Ξ

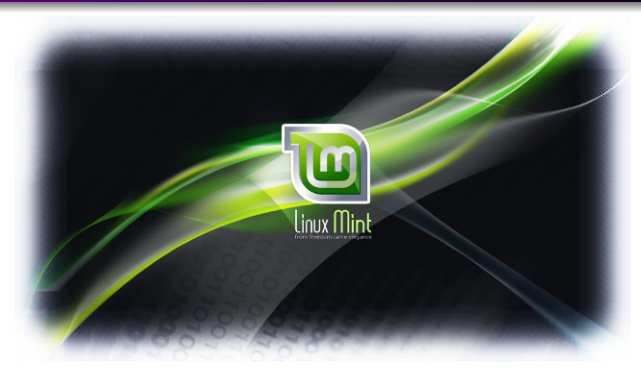

- Használt fájlrendszer: ext4
- Forráskód: nyílt

 $\overline{a}$ 

つくへ

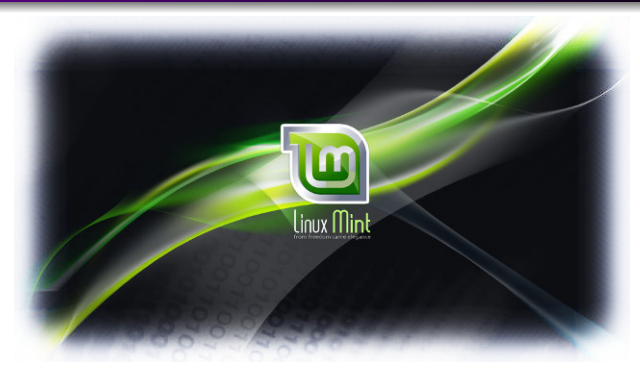

- Használt fájlrendszer: ext4
- Forráskód: nyílt
- Szervereken ez a legelterjedtebb, de PC-ken is használatos

つくへ

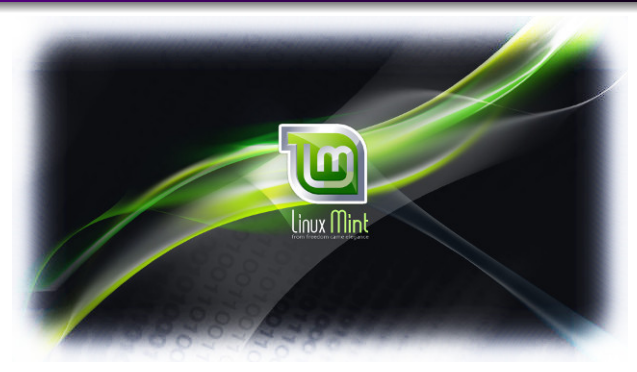

- Használt fájlrendszer: ext4
- Forráskód: nyílt
- Szervereken ez a legelterjedtebb, de PC-ken is használatos
- Több ágon folyik a fejlesztése, sokfajta disztribúció, vannak erősen kutatás és munka orientáltak (pl SUSE), és vannak felhasználóbarátak (pl Linux Mint, Ubuntu)

# Android összefoglaló

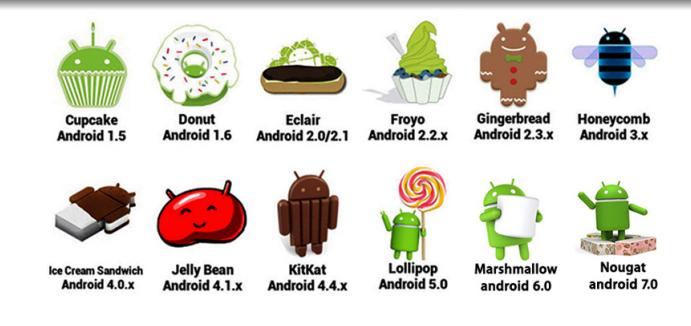

Használt fájlrendszer: változó, flash háttértárra optimalizált: yaffs2, vfat (SD-kártyán), (Samsung: Flash-Friendly File System f2fs), ...

and and

メ母 トメミ トメミト

 $QQ$ 

э

# Android összefoglaló

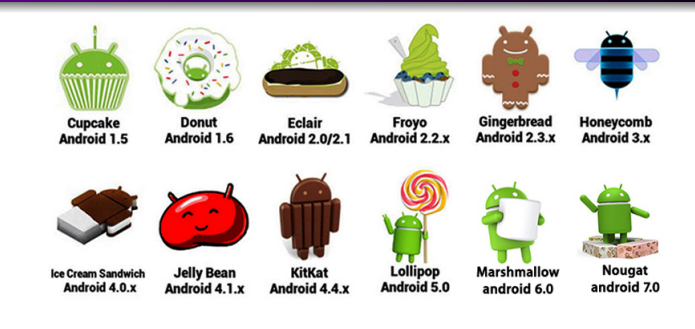

- Használt fájlrendszer: változó, flash háttértárra optimalizált: yaffs2, vfat (SD-kártyán), (Samsung: Flash-Friendly File System f2fs), ...
- Forráskód: nyílt

4 17 18

∢ 何 ▶ → ヨ ▶ → ヨ ▶

 $QQ$ 

э

# Android összefoglaló

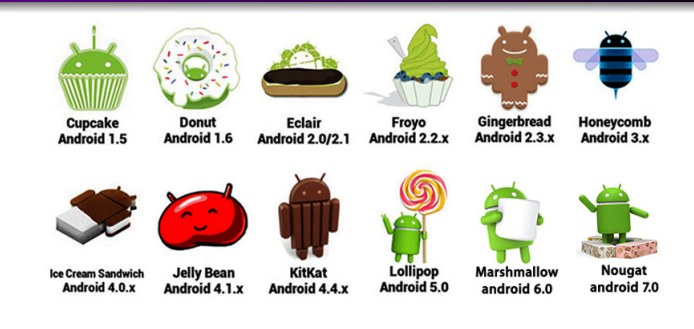

- Használt fájlrendszer: változó, flash háttértárra optimalizált: yaffs2, vfat (SD-kártyán), (Samsung: Flash-Friendly File System f2fs), ...
- Forráskód: nyílt
- Megjelent: 2008 szeptember 23

 $-10<sup>-10</sup>$ 

∢ 何 ▶ → ヨ ▶ → ヨ ▶

 $QQ$
## Android összefoglaló

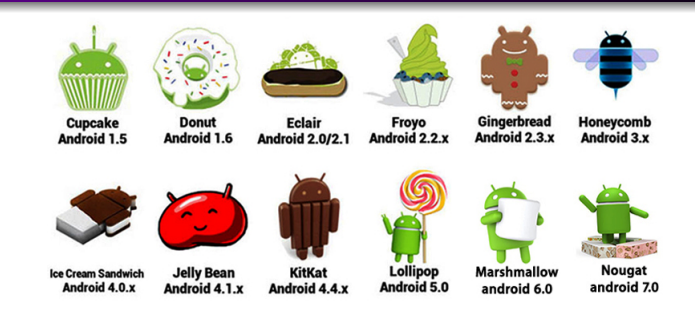

- Használt fájlrendszer: változó, flash háttértárra optimalizált: yaffs2, vfat (SD-kártyán), (Samsung: Flash-Friendly File System f2fs), ...
- Forráskód: nyílt
- Megjelent: 2008 szeptember 23
- Céleszközök: telefon, tablet, karóra, TV, autó,. . .

a miller

**K 何 ▶ | K 手 ▶ | K 手 ▶** 

つくへ

Az internetre kötött gépek azonosítására szolgáló cím az IP cím (IP address), ami

 $\sim$  m

Э× э  $299$ 

∍

- Az internetre kötött gépek azonosítására szolgáló cím az IP cím (IP address), ami
	- IPv4 szabvány: nnn.nnn.nnn.nnn alakú (32 bites, 4 db 8-bites szám decimális alakban) – 2015 nyarán kifogyott

 $\Omega$ 

- Az internetre kötött gépek azonosítására szolgáló cím az IP cím (IP address), ami
	- IPv4 szabvány: nnn.nnn.nnn.nnn alakú (32 bites, 4 db 8-bites szám decimális alakban) – 2015 nyarán kifogyott
	- IPv6 szabvány: xxxx:xxxx:xxxx:xxxx:xxxx:xxxx:xxxx:xxxx alakú (128 bit, 8 db 16 bites hexadecimálisan ábrázolt szám)

- Az internetre kötött gépek azonosítására szolgáló cím az IP cím (IP address), ami
	- IPv4 szabvány: nnn.nnn.nnn.nnn alakú (32 bites, 4 db 8-bites szám decimális alakban) – 2015 nyarán kifogyott
	- IPv6 szabvány: xxxx:xxxx:xxxx:xxxx:xxxx:xxxx:xxxx:xxxx alakú (128 bit, 8 db 16 bites hexadecimálisan ábrázolt szám)

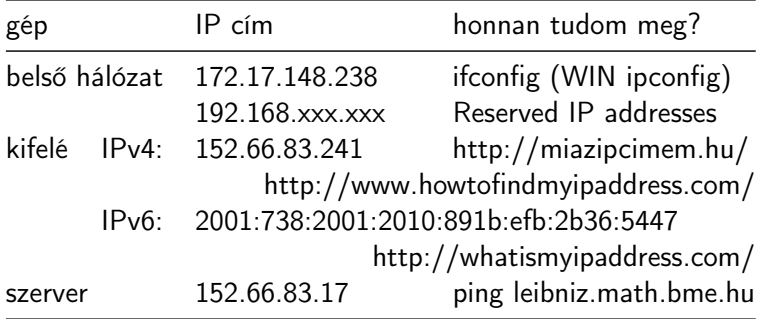

## A ping

• A ping egy rendszerprogram (utility), mely eldönti, hogy egy adatcsomag hibátlanul eljut-e a megadott IP címre.

```
C:\Users\Tofi>ping bme.hu
```

```
Pinging bme.hu [152.66.115.203] with 32 bytes of data:
Reply from 152.66.115.203: bytes=32 time=66ms TTL=52
Reply from 152.66.115.203: bytes=32 time=69ms TTL=52
Reply from 152.66.115.203: bytes=32 time=73ms TTL=52
Reply from 152.66.115.203: bytes=32 time=62ms TTL=52
Ping statistics for 152.66.115.203:
   Packets: Sent = 4, Received = 4, Lost = \theta (\theta% loss),
Approximate round trip times in milli-seconds:
   Minimum = 62ms, Maximum = 73ms, Average = 67ms
::\Users\Tofi>
```
イロメ イ母メ イヨメ イヨメー

重

 $200$ 

# A ping

- A ping egy rendszerprogram (utility), mely eldönti, hogy egy adatcsomag hibátlanul eljut-e a megadott IP címre.
- Ha a ping parancs után nem IP cím áll, hanem egy név, a DNS (Domain Name System) szolgátatással megtudja, hogy a szerver nevéhez (host name) milyen IP-cím tartozik, majd egy PING üzenetet küld a címre.

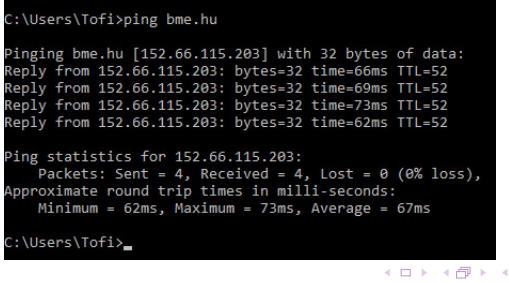

# A ping

- A ping egy rendszerprogram (utility), mely eldönti, hogy egy adatcsomag hibátlanul eljut-e a megadott IP címre.
- Ha a ping parancs után nem IP cím áll, hanem egy név, a DNS (Domain Name System) szolgátatással megtudja, hogy a szerver nevéhez (host name) milyen IP-cím tartozik, majd egy PING üzenetet küld a címre.
- PING means "Send a packet to a computer and wait for its return (Packet INternet Groper)" (groper – molesztáló)

```
C:\Users\Tofi>ping bme.hu
Pinging bme.hu [152.66.115.203] with 32 bytes of data:
Reply from 152.66.115.203: bytes=32 time=66ms TTL=52
Reply from 152.66.115.203: bytes=32 time=69ms TTL=52
Reply from 152.66.115.203: bytes=32 time=73ms TTL=52
Reply from 152.66.115.203: bytes=32 time=62ms TTL=52
Ping statistics for 152.66.115.203:
    Packets: Sent = 4, Received = 4, Lost = \theta (\theta% loss),
Approximate round trip times in milli-seconds:
   Minimum = 62ms, Maximum = 73ms, Average = 67ms
::\Users\Tofi>
                                            イロメ イ母メ イヨメ イヨメー
```
 $\Omega$ 

### Bináris számok

Konverzió 2-es számrendszerből 10-es számrendszerbe:

$$
b_n b_{n-1} \dots b_1 b_0 \dots b_{-1} \dots b_{-m} = \sum_{i=-m}^n b_i 2^i
$$
.

 $\sim$  m

重

э  $\rightarrow$ 

∍

 $299$ 

#### Bináris számok

Konverzió 2-es számrendszerből 10-es számrendszerbe:

$$
b_n b_{n-1} \dots b_1 b_0 \dots b_{-1} \dots b_{-m} = \sum_{i=-m}^n b_i 2^i
$$
.

Például  $110.101_2 =$ 

 $299$ 

э

Ξ

э

#### Bináris számok

Konverzió 2-es számrendszerből 10-es számrendszerbe:

$$
b_n b_{n-1} \dots b_1 b_0 \dots b_{-1} \dots b_{-m} = \sum_{i=-m}^n b_i 2^i
$$
.

Például  $110.101<sub>2</sub> = 6.625$ 

つくへ

э

∍

э

$$
b_n b_{n-1} \dots b_1 b_0 \dots b_{-1} \dots b_{-m} = \sum_{i=-m}^n b_i 2^i
$$
.

Például  $110.101<sub>2</sub> = 6.625$ 

Konverzió 10-es számrendszerből 2-es számrendszerbe

egészek esetén ismételt 2-vel való maradékos osztás,

$$
b_n b_{n-1} \dots b_1 b_0 \dots b_{-1} \dots b_{-m} = \sum_{i=-m}^n b_i 2^i
$$
.

Például  $110.101_2 = 6.625$ 

Konverzió 10-es számrendszerből 2-es számrendszerbe

- egészek esetén ismételt 2-vel való maradékos osztás,
- törtrész esetén ismételt 2-vel való szorzás.

$$
b_n b_{n-1} \dots b_1 b_0 \dots b_{-1} \dots b_{-m} = \sum_{i=-m}^n b_i 2^i
$$
.

Például  $110.101_2 = 6.625$ 

Konverzió 10-es számrendszerből 2-es számrendszerbe

- egészek esetén ismételt 2-vel való maradékos osztás,
- törtrész esetén ismételt 2-vel való szorzás.

$$
b_n b_{n-1} \dots b_1 b_0 \dots b_{-1} \dots b_{-m} = \sum_{i=-m}^n b_i 2^i
$$
.

Például  $110.101<sub>2</sub> = 6.625$ 

Konverzió 10-es számrendszerből 2-es számrendszerbe

- egészek esetén ismételt 2-vel való maradékos osztás,
- törtrész esetén ismételt 2-vel való szorzás.

Például 106 bináris alakja:

$$
b_n b_{n-1} \dots b_1 b_0 \dots b_{-1} \dots b_{-m} = \sum_{i=-m}^n b_i 2^i
$$
.

Például  $110.101<sub>2</sub> = 6.625$ 

Konverzió 10-es számrendszerből 2-es számrendszerbe

- egészek esetén ismételt 2-vel való maradékos osztás,
- törtrész esetén ismételt 2-vel való szorzás.

Például 106 bináris alakja:

 $106 = 2 \cdot 53 + 0$ 

$$
b_n b_{n-1} \dots b_1 b_0 \dots b_{-1} \dots b_{-m} = \sum_{i=-m}^n b_i 2^i
$$
.

Például  $110.101<sub>2</sub> = 6.625$ 

Konverzió 10-es számrendszerből 2-es számrendszerbe

- egészek esetén ismételt 2-vel való maradékos osztás,
- törtrész esetén ismételt 2-vel való szorzás.

Például 106 bináris alakja:

 $106 = 2 \cdot 53 + 0 \rightarrow 0$ 

$$
b_n b_{n-1} \dots b_1 b_0 \dots b_{-1} \dots b_{-m} = \sum_{i=-m}^n b_i 2^i
$$
.

Például  $110.101<sub>2</sub> = 6.625$ 

Konverzió 10-es számrendszerből 2-es számrendszerbe

- egészek esetén ismételt 2-vel való maradékos osztás,
- törtrész esetén ismételt 2-vel való szorzás.

Például 106 bináris alakja:

$$
106=2\cdot 53+0\rightarrow 0
$$

 $53 = 2 \cdot 26 + 1$ 

$$
b_n b_{n-1} \dots b_1 b_0 \dots b_{-1} \dots b_{-m} = \sum_{i=-m}^n b_i 2^i
$$
.

Például  $110.101<sub>2</sub> = 6.625$ 

Konverzió 10-es számrendszerből 2-es számrendszerbe

- egészek esetén ismételt 2-vel való maradékos osztás,
- törtrész esetén ismételt 2-vel való szorzás.

Például 106 bináris alakja:

$$
106=2\cdot 53+0\rightarrow 0
$$

 $53 = 2 \cdot 26 + 1 \rightarrow 1$ 

$$
b_n b_{n-1} \dots b_1 b_0 \dots b_{-1} \dots b_{-m} = \sum_{i=-m}^n b_i 2^i
$$
.

Például  $110.101<sub>2</sub> = 6.625$ 

Konverzió 10-es számrendszerből 2-es számrendszerbe

- egészek esetén ismételt 2-vel való maradékos osztás,
- törtrész esetén ismételt 2-vel való szorzás.

Például 106 bináris alakja:

$$
106 = 2 \cdot 53 + 0 \to 0
$$
  
\n
$$
53 = 2 \cdot 26 + 1 \to 1
$$
  
\n
$$
26 = 2 \cdot 13 + 0
$$

$$
b_n b_{n-1} \dots b_1 b_0 \dots b_{-1} \dots b_{-m} = \sum_{i=-m}^n b_i 2^i
$$
.

Például  $110.101<sub>2</sub> = 6.625$ 

Konverzió 10-es számrendszerből 2-es számrendszerbe

- egészek esetén ismételt 2-vel való maradékos osztás,
- törtrész esetén ismételt 2-vel való szorzás.

Például 106 bináris alakja:

$$
106 = 2 \cdot 53 + 0 \to 0
$$
  
\n
$$
53 = 2 \cdot 26 + 1 \to 1
$$
  
\n
$$
26 = 2 \cdot 13 + 0 \to 0
$$

$$
b_n b_{n-1} \dots b_1 b_0 \dots b_{-1} \dots b_{-m} = \sum_{i=-m}^n b_i 2^i
$$
.

Például  $110.101<sub>2</sub> = 6.625$ 

Konverzió 10-es számrendszerből 2-es számrendszerbe

- egészek esetén ismételt 2-vel való maradékos osztás,
- törtrész esetén ismételt 2-vel való szorzás.

Például 106 bináris alakja:

$$
\begin{array}{c} 106=2\cdot 53+0\to 0\\ 53=2\cdot 26+1\to 1\\ 26=2\cdot 13+0\to 0\\ 13=2\cdot \ 6+1 \end{array}
$$

$$
b_n b_{n-1} \dots b_1 b_0 \dots b_{-1} \dots b_{-m} = \sum_{i=-m}^n b_i 2^i
$$
.

Például  $110.101<sub>2</sub> = 6.625$ 

Konverzió 10-es számrendszerből 2-es számrendszerbe

- egészek esetén ismételt 2-vel való maradékos osztás,
- törtrész esetén ismételt 2-vel való szorzás.

Például 106 bináris alakja:

$$
106 = 2 \cdot 53 + 0 \rightarrow 0
$$
  
\n
$$
53 = 2 \cdot 26 + 1 \rightarrow 1
$$
  
\n
$$
26 = 2 \cdot 13 + 0 \rightarrow 0
$$
  
\n
$$
13 = 2 \cdot 6 + 1 \rightarrow 1
$$

$$
b_n b_{n-1} \dots b_1 b_0 \dots b_{-1} \dots b_{-m} = \sum_{i=-m}^n b_i 2^i
$$
.

Például  $110.101<sub>2</sub> = 6.625$ 

Konverzió 10-es számrendszerből 2-es számrendszerbe

- egészek esetén ismételt 2-vel való maradékos osztás,
- törtrész esetén ismételt 2-vel való szorzás.

Például 106 bináris alakja:

$$
\begin{array}{c} 106 = 2 \cdot 53 + 0 \rightarrow 0 \\ 53 = 2 \cdot 26 + 1 \rightarrow 1 \\ 26 = 2 \cdot 13 + 0 \rightarrow 0 \\ 13 = 2 \cdot 6 + 1 \rightarrow 1 \\ 6 = 2 \cdot 3 + 0 \end{array}
$$

$$
b_n b_{n-1} \dots b_1 b_0 \dots b_{-1} \dots b_{-m} = \sum_{i=-m}^n b_i 2^i
$$
.

Például  $110.101<sub>2</sub> = 6.625$ 

Konverzió 10-es számrendszerből 2-es számrendszerbe

- egészek esetén ismételt 2-vel való maradékos osztás,
- törtrész esetén ismételt 2-vel való szorzás.

Például 106 bináris alakja:

$$
106 = 2 \cdot 53 + 0 \rightarrow 0
$$
  
\n
$$
53 = 2 \cdot 26 + 1 \rightarrow 1
$$
  
\n
$$
26 = 2 \cdot 13 + 0 \rightarrow 0
$$
  
\n
$$
13 = 2 \cdot 6 + 1 \rightarrow 1
$$
  
\n
$$
6 = 2 \cdot 3 + 0 \rightarrow 0
$$

$$
b_n b_{n-1} \dots b_1 b_0 \dots b_{-1} \dots b_{-m} = \sum_{i=-m}^n b_i 2^i
$$
.

Például  $110.101<sub>2</sub> = 6.625$ 

Konverzió 10-es számrendszerből 2-es számrendszerbe

- egészek esetén ismételt 2-vel való maradékos osztás,
- törtrész esetén ismételt 2-vel való szorzás.

Például 106 bináris alakja:

$$
106 = 2 \cdot 53 + 0 \rightarrow 0
$$
  
\n
$$
53 = 2 \cdot 26 + 1 \rightarrow 1
$$
  
\n
$$
26 = 2 \cdot 13 + 0 \rightarrow 0
$$
  
\n
$$
13 = 2 \cdot 6 + 1 \rightarrow 1
$$
  
\n
$$
6 = 2 \cdot 3 + 0 \rightarrow 0
$$
  
\n
$$
3 = 2 \cdot 1 + 1
$$

$$
b_n b_{n-1} \dots b_1 b_0 \dots b_{-1} \dots b_{-m} = \sum_{i=-m}^n b_i 2^i
$$
.

Például  $110.101<sub>2</sub> = 6.625$ 

Konverzió 10-es számrendszerből 2-es számrendszerbe

- egészek esetén ismételt 2-vel való maradékos osztás,
- törtrész esetén ismételt 2-vel való szorzás.

Például 106 bináris alakja:

$$
106 = 2 \cdot 53 + 0 \rightarrow 0
$$
  
\n
$$
53 = 2 \cdot 26 + 1 \rightarrow 1
$$
  
\n
$$
26 = 2 \cdot 13 + 0 \rightarrow 0
$$
  
\n
$$
13 = 2 \cdot 6 + 1 \rightarrow 1
$$
  
\n
$$
6 = 2 \cdot 3 + 0 \rightarrow 0
$$
  
\n
$$
3 = 2 \cdot 1 + 1 \rightarrow 1
$$

$$
b_n b_{n-1} \dots b_1 b_0 \dots b_{-1} \dots b_{-m} = \sum_{i=-m}^n b_i 2^i
$$
.

Például  $110.101<sub>2</sub> = 6.625$ 

Konverzió 10-es számrendszerből 2-es számrendszerbe

- egészek esetén ismételt 2-vel való maradékos osztás,
- törtrész esetén ismételt 2-vel való szorzás.

Például 106 bináris alakja:

$$
106 = 2 \cdot 53 + 0 \rightarrow 0
$$
  
\n
$$
53 = 2 \cdot 26 + 1 \rightarrow 1
$$
  
\n
$$
26 = 2 \cdot 13 + 0 \rightarrow 0
$$
  
\n
$$
13 = 2 \cdot 6 + 1 \rightarrow 1
$$
  
\n
$$
6 = 2 \cdot 3 + 0 \rightarrow 0
$$
  
\n
$$
3 = 2 \cdot 1 + 1 \rightarrow 1
$$
  
\n
$$
1 = 2 \cdot 0 + 1
$$

$$
b_n b_{n-1} \dots b_1 b_0 \dots b_{-1} \dots b_{-m} = \sum_{i=-m}^n b_i 2^i
$$
.

Például  $110.101<sub>2</sub> = 6.625$ 

Konverzió 10-es számrendszerből 2-es számrendszerbe

- egészek esetén ismételt 2-vel való maradékos osztás,
- törtrész esetén ismételt 2-vel való szorzás.

Például 106 bináris alakja:

$$
106 = 2 \cdot 53 + 0 \rightarrow 0
$$
  
\n
$$
53 = 2 \cdot 26 + 1 \rightarrow 1
$$
  
\n
$$
26 = 2 \cdot 13 + 0 \rightarrow 0
$$
  
\n
$$
13 = 2 \cdot 6 + 1 \rightarrow 1
$$
  
\n
$$
6 = 2 \cdot 3 + 0 \rightarrow 0
$$
  
\n
$$
3 = 2 \cdot 1 + 1 \rightarrow 1
$$
  
\n
$$
1 = 2 \cdot 0 + 1 \rightarrow 1
$$

$$
b_n b_{n-1} \dots b_1 b_0 \dots b_{-1} \dots b_{-m} = \sum_{i=-m}^n b_i 2^i
$$
.

Például  $110.101<sub>2</sub> = 6.625$ 

Konverzió 10-es számrendszerből 2-es számrendszerbe

- egészek esetén ismételt 2-vel való maradékos osztás,
- törtrész esetén ismételt 2-vel való szorzás.

Például 106 bináris alakja:

$$
106 = 2 \cdot 53 + 0 \rightarrow 0
$$
  
\n
$$
53 = 2 \cdot 26 + 1 \rightarrow 1
$$
  
\n
$$
26 = 2 \cdot 13 + 0 \rightarrow 0
$$
  
\n
$$
13 = 2 \cdot 6 + 1 \rightarrow 1
$$
  
\n
$$
6 = 2 \cdot 3 + 0 \rightarrow 0
$$
  
\n
$$
3 = 2 \cdot 1 + 1 \rightarrow 1
$$

 $1 = 2 \cdot 0 + 1 \rightarrow 1$ 

tehát a bináris alak 1101010.

$$
b_n b_{n-1} \dots b_1 b_0 \dots b_{-1} \dots b_{-m} = \sum_{i=-m}^n b_i 2^i
$$
.

Például  $110.101<sub>2</sub> = 6.625$ 

Konverzió 10-es számrendszerből 2-es számrendszerbe

- egészek esetén ismételt 2-vel való maradékos osztás,
- törtrész esetén ismételt 2-vel való szorzás.

Például 106 bináris alakja:

$$
106 = 2 \cdot 53 + 0 \rightarrow 0
$$
  
\n
$$
53 = 2 \cdot 26 + 1 \rightarrow 1
$$
  
\n
$$
26 = 2 \cdot 13 + 0 \rightarrow 0
$$
  
\n
$$
13 = 2 \cdot 6 + 1 \rightarrow 1
$$
  
\n
$$
6 = 2 \cdot 3 + 0 \rightarrow 0
$$
  
\n
$$
3 = 2 \cdot 1 + 1 \rightarrow 1
$$
  
\n
$$
1 = 2 \cdot 0 + 1 \rightarrow 1
$$
  
\ntehát a bináris alak 1101010.

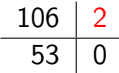

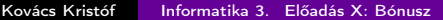

$$
b_n b_{n-1} \dots b_1 b_0 \dots b_{-1} \dots b_{-m} = \sum_{i=-m}^n b_i 2^i
$$
.

Például  $110.101_2 = 6.625$ 

Konverzió 10-es számrendszerből 2-es számrendszerbe

- egészek esetén ismételt 2-vel való maradékos osztás,
- törtrész esetén ismételt 2-vel való szorzás.

Például 106 bináris alakja:

106 2 106 = 2 · 53 + 0 → 0 53 0 53 = 2 · 26 + 1 → 1 26 1 26 = 2 · 13 + 0 → 0 13 = 2 · 6 + 1 → 1 6 = 2 · 3 + 0 → 0 3 = 2 · 1 + 1 → 1 1 = 2 · 0 + 1 → 1 tehát a bináris alak 1101010. Kovács Kristóf [Informatika 3. Előadás X: Bónusz](#page-0-0)

$$
b_n b_{n-1} \dots b_1 b_0 \dots b_{-1} \dots b_{-m} = \sum_{i=-m}^n b_i 2^i
$$
.

Például  $110.101<sub>2</sub> = 6.625$ 

Konverzió 10-es számrendszerből 2-es számrendszerbe

- egészek esetén ismételt 2-vel való maradékos osztás,
- törtrész esetén ismételt 2-vel való szorzás.

Például 106 bináris alakja:

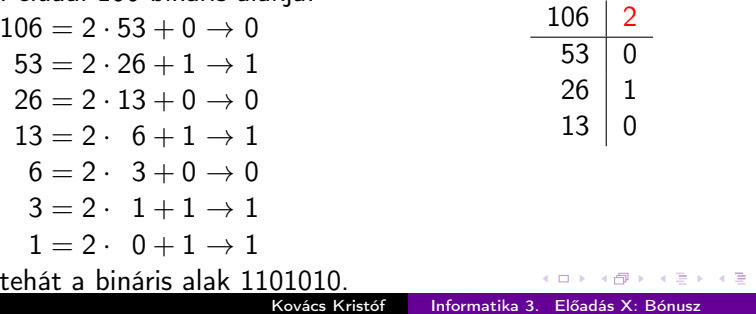

$$
b_n b_{n-1} \dots b_1 b_0 \dots b_{-1} \dots b_{-m} = \sum_{i=-m}^n b_i 2^i
$$
.

Például  $110.101<sub>2</sub> = 6.625$ 

Konverzió 10-es számrendszerből 2-es számrendszerbe

- egészek esetén ismételt 2-vel való maradékos osztás,
- törtrész esetén ismételt 2-vel való szorzás.

Például 106 bináris alakja:

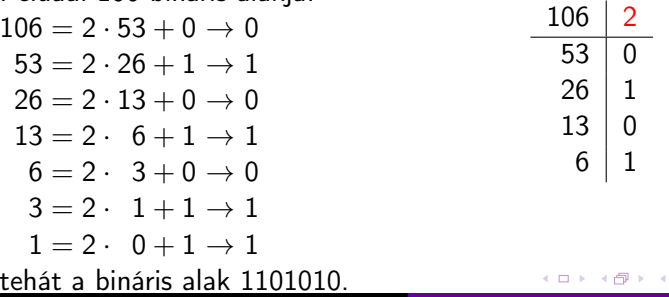

$$
b_n b_{n-1} \dots b_1 b_0 \dots b_{-1} \dots b_{-m} = \sum_{i=-m}^n b_i 2^i
$$
.

Például  $110.101<sub>2</sub> = 6.625$ 

Konverzió 10-es számrendszerből 2-es számrendszerbe

- egészek esetén ismételt 2-vel való maradékos osztás,
- törtrész esetén ismételt 2-vel való szorzás.

Például 106 bináris alakja:

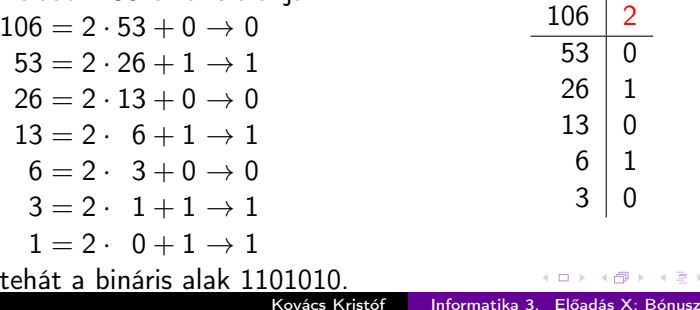

$$
b_n b_{n-1} \dots b_1 b_0 \dots b_{-1} \dots b_{-m} = \sum_{i=-m}^n b_i 2^i
$$
.

Például  $110.101<sub>2</sub> = 6.625$ 

Konverzió 10-es számrendszerből 2-es számrendszerbe

- egészek esetén ismételt 2-vel való maradékos osztás,
- törtrész esetén ismételt 2-vel való szorzás.

Például 106 bináris alakja:

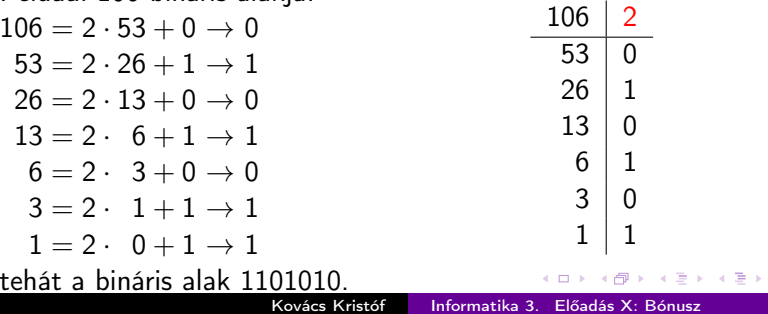
Konverzió 2-es számrendszerből 10-es számrendszerbe:

$$
b_n b_{n-1} \dots b_1 b_0 \dots b_{-1} \dots b_{-m} = \sum_{i=-m}^n b_i 2^i
$$
.

Például  $110.101_2 = 6.625$ 

Konverzió 10-es számrendszerből 2-es számrendszerbe

- egészek esetén ismételt 2-vel való maradékos osztás,
- törtrész esetén ismételt 2-vel való szorzás.

Például 106 bináris alakja:

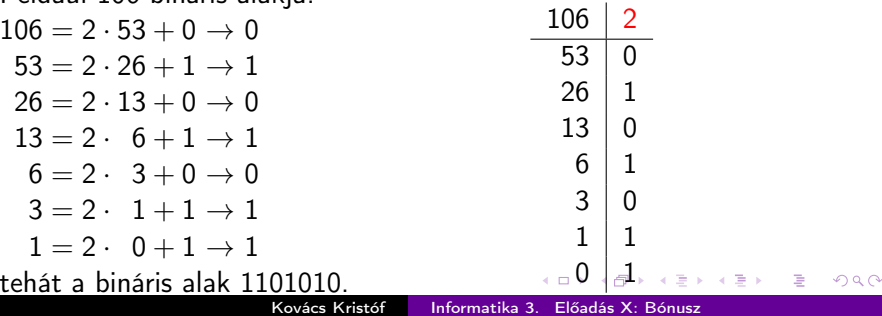

<span id="page-109-0"></span>Konverzió 2-es számrendszerből 10-es számrendszerbe:

$$
b_n b_{n-1} \dots b_1 b_0 \dots b_{-1} \dots b_{-m} = \sum_{i=-m}^n b_i 2^i
$$
.

Például  $110.101_2 = 6.625$ 

Konverzió 10-es számrendszerből 2-es számrendszerbe

- egészek esetén ismételt 2-vel való maradékos osztás,
- törtrész esetén ismételt 2-vel való szorzás.

Például 106 bináris alakja:

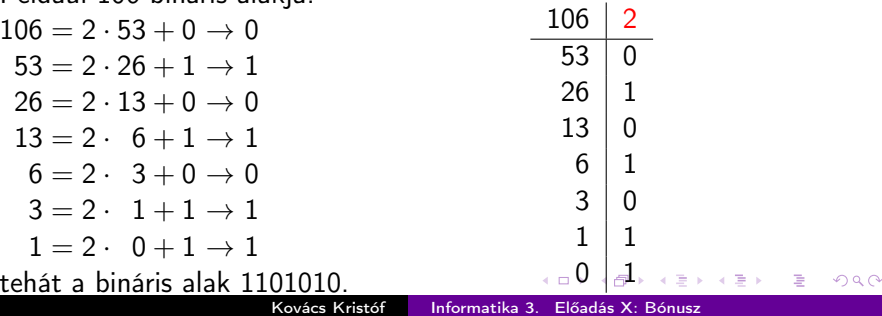

<span id="page-110-0"></span>Hogyan konvertálunk tizedes törtet binárissá?

 $\sim$   $\sim$ 

同  $\sim$ ④ 三 下 Þ

э  $\rightarrow$   $299$ 

Hogyan konvertálunk tizedes törtet binárissá? Pl. írjuk fel 0.3 bináris alakjának tizedespont utáni első 6 jegyét!

つくへ

Hogyan konvertálunk tizedes törtet binárissá? Pl. írjuk fel 0.3 bináris alakjának tizedespont utáni első 6 jegyét!

Megoldás: A tizedespont utáni jegyek jelentése bináris esetben 1/2,  $1/4,..., 1/2^n,...$  Pl. a bináris 0.1011001 számot mindig 2-vel szorozva az eredmény egész része rendre 1, 0, 1, 1, 0, 0, 1.

Hogyan konvertálunk tizedes törtet binárissá? Pl. írjuk fel 0.3 bináris alakjának tizedespont utáni első 6 jegyét!

Megoldás: A tizedespont utáni jegyek jelentése bináris esetben 1/2,  $1/4,..., 1/2^n,...$  Pl. a bináris 0.1011001 számot mindig 2-vel szorozva az eredmény egész része rendre 1, 0, 1, 1, 0, 0, 1. Ezt használva:

 $0.3 \cdot 2 = 0.6$ 

Hogyan konvertálunk tizedes törtet binárissá? Pl. írjuk fel 0.3 bináris alakjának tizedespont utáni első 6 jegyét!

Megoldás: A tizedespont utáni jegyek jelentése bináris esetben 1/2,  $1/4,..., 1/2^n,...$  Pl. a bináris 0.1011001 számot mindig 2-vel szorozva az eredmény egész része rendre 1, 0, 1, 1, 0, 0, 1. Ezt használva:

 $0.3 \cdot 2 = 0.6 \rightarrow 0$ 

Hogyan konvertálunk tizedes törtet binárissá? Pl. írjuk fel 0.3 bináris alakjának tizedespont utáni első 6 jegyét!

Megoldás: A tizedespont utáni jegyek jelentése bináris esetben 1/2,  $1/4,..., 1/2^n,...$  Pl. a bináris 0.1011001 számot mindig 2-vel szorozva az eredmény egész része rendre 1, 0, 1, 1, 0, 0, 1. Ezt használva:

 $0.3 \cdot 2 = 0.6 \rightarrow 0$ 

 $0.6 \cdot 2 = 1.2$ 

Hogyan konvertálunk tizedes törtet binárissá? Pl. írjuk fel 0.3 bináris alakjának tizedespont utáni első 6 jegyét!

Megoldás: A tizedespont utáni jegyek jelentése bináris esetben 1/2,  $1/4,..., 1/2^n,...$  Pl. a bináris 0.1011001 számot mindig 2-vel szorozva az eredmény egész része rendre 1, 0, 1, 1, 0, 0, 1. Ezt használva:

 $0.3 \cdot 2 = 0.6 \rightarrow 0$ 

 $0.6 \cdot 2 = 1.2 \rightarrow 1$ 

Hogyan konvertálunk tizedes törtet binárissá? Pl. írjuk fel 0.3 bináris alakjának tizedespont utáni első 6 jegyét!

Megoldás: A tizedespont utáni jegyek jelentése bináris esetben 1/2,  $1/4,..., 1/2^n,...$  Pl. a bináris 0.1011001 számot mindig 2-vel szorozva az eredmény egész része rendre 1, 0, 1, 1, 0, 0, 1. Ezt használva:

- $0.3 \cdot 2 = 0.6 \rightarrow 0$  $0.6 \cdot 2 = 1.2 \rightarrow 1$
- $0.2 \cdot 2 = 0.4$

Hogyan konvertálunk tizedes törtet binárissá? Pl. írjuk fel 0.3 bináris alakjának tizedespont utáni első 6 jegyét!

Megoldás: A tizedespont utáni jegyek jelentése bináris esetben 1/2,  $1/4,..., 1/2^n,...$  Pl. a bináris 0.1011001 számot mindig 2-vel szorozva az eredmény egész része rendre 1, 0, 1, 1, 0, 0, 1. Ezt használva:

 $0.3 \cdot 2 = 0.6 \rightarrow 0$ 

 $0.6 \cdot 2 = 1.2 \rightarrow 1$ 

 $0.2 \cdot 2 = 0.4 \rightarrow 0$ 

Hogyan konvertálunk tizedes törtet binárissá? Pl. írjuk fel 0.3 bináris alakjának tizedespont utáni első 6 jegyét!

Megoldás: A tizedespont utáni jegyek jelentése bináris esetben 1/2,  $1/4,..., 1/2^n,...$  Pl. a bináris 0.1011001 számot mindig 2-vel szorozva az eredmény egész része rendre 1, 0, 1, 1, 0, 0, 1. Ezt használva:

$$
0.3 \cdot 2 = 0.6 \rightarrow 0
$$
  

$$
0.6 \cdot 2 = 1.2 \rightarrow 1
$$
  

$$
0.2 \cdot 2 = 0.4 \rightarrow 0
$$
  

$$
0.4 \cdot 2 = 0.8
$$

Hogyan konvertálunk tizedes törtet binárissá? Pl. írjuk fel 0.3 bináris alakjának tizedespont utáni első 6 jegyét!

Megoldás: A tizedespont utáni jegyek jelentése bináris esetben 1/2,  $1/4,..., 1/2^n,...$  Pl. a bináris 0.1011001 számot mindig 2-vel szorozva az eredmény egész része rendre 1, 0, 1, 1, 0, 0, 1. Ezt használva:

 $0.3 \cdot 2 = 0.6 \rightarrow 0$  $0.6 \cdot 2 = 1.2 \rightarrow 1$  $0.2 \cdot 2 = 0.4 \rightarrow 0$  $0.4 \cdot 2 = 0.8 \rightarrow 0$ 

Hogyan konvertálunk tizedes törtet binárissá? Pl. írjuk fel 0.3 bináris alakjának tizedespont utáni első 6 jegyét!

Megoldás: A tizedespont utáni jegyek jelentése bináris esetben 1/2,  $1/4,..., 1/2^n,...$  Pl. a bináris 0.1011001 számot mindig 2-vel szorozva az eredmény egész része rendre 1, 0, 1, 1, 0, 0, 1. Ezt használva:

 $0.3 \cdot 2 = 0.6 \rightarrow 0$  $0.6 \cdot 2 = 1.2 \rightarrow 1$  $0.2 \cdot 2 = 0.4 \rightarrow 0$  $0.4 \cdot 2 = 0.8 \rightarrow 0$  $0.8 \cdot 2 = 1.6$ 

Hogyan konvertálunk tizedes törtet binárissá? Pl. írjuk fel 0.3 bináris alakjának tizedespont utáni első 6 jegyét!

Megoldás: A tizedespont utáni jegyek jelentése bináris esetben 1/2,  $1/4,..., 1/2^n,...$  Pl. a bináris 0.1011001 számot mindig 2-vel szorozva az eredmény egész része rendre 1, 0, 1, 1, 0, 0, 1. Ezt használva:

 $0.3 \cdot 2 = 0.6 \rightarrow 0$  $0.6 \cdot 2 = 1.2 \rightarrow 1$  $0.2 \cdot 2 = 0.4 \rightarrow 0$  $0.4 \cdot 2 = 0.8 \rightarrow 0$  $0.8 \cdot 2 = 1.6 \rightarrow 1$ 

Hogyan konvertálunk tizedes törtet binárissá? Pl. írjuk fel 0.3 bináris alakjának tizedespont utáni első 6 jegyét!

Megoldás: A tizedespont utáni jegyek jelentése bináris esetben 1/2,  $1/4,..., 1/2^n,...$  Pl. a bináris 0.1011001 számot mindig 2-vel szorozva az eredmény egész része rendre 1, 0, 1, 1, 0, 0, 1. Ezt használva:

 $0.3 \cdot 2 = 0.6 \rightarrow 0$  $0.6 \cdot 2 = 1.2 \rightarrow 1$  $0.2 \cdot 2 = 0.4 \rightarrow 0$  $0.4 \cdot 2 = 0.8 \rightarrow 0$  $0.8 \cdot 2 = 1.6 \rightarrow 1$  $0.6 \cdot 2 = 1.2$ 

Hogyan konvertálunk tizedes törtet binárissá? Pl. írjuk fel 0.3 bináris alakjának tizedespont utáni első 6 jegyét!

Megoldás: A tizedespont utáni jegyek jelentése bináris esetben 1/2,  $1/4,..., 1/2^n,...$  Pl. a bináris 0.1011001 számot mindig 2-vel szorozva az eredmény egész része rendre 1, 0, 1, 1, 0, 0, 1. Ezt használva:

 $0.3 \cdot 2 = 0.6 \rightarrow 0$  $0.6 \cdot 2 = 1.2 \rightarrow 1$  $0.2 \cdot 2 = 0.4 \rightarrow 0$  $0.4 \cdot 2 = 0.8 \rightarrow 0$  $0.8 \cdot 2 = 1.6 \rightarrow 1$  $0.6 \cdot 2 = 1.2 \rightarrow 1$ 

Hogyan konvertálunk tizedes törtet binárissá? Pl. írjuk fel 0.3 bináris alakjának tizedespont utáni első 6 jegyét!

Megoldás: A tizedespont utáni jegyek jelentése bináris esetben 1/2,  $1/4,..., 1/2^n,...$  Pl. a bináris 0.1011001 számot mindig 2-vel szorozva az eredmény egész része rendre 1, 0, 1, 1, 0, 0, 1. Ezt használva:

 $0.3 \cdot 2 = 0.6 \rightarrow 0$  $0.6 \cdot 2 = 1.2 \rightarrow 1$  $0.2 \cdot 2 = 0.4 \rightarrow 0$  $0.4 \cdot 2 = 0.8 \rightarrow 0$  $0.8 \cdot 2 = 1.6 \rightarrow 1$  $0.6 \cdot 2 = 1.2 \rightarrow 1$ Azaz 0.3 bináris alakja 0.010011, sőt az is látszik, hogy a végtelen bináris alak: 0.01001 つくい Kovács Kristóf [Informatika 3. Előadás X: Bónusz](#page-0-0)

Hogyan konvertálunk tizedes törtet binárissá? Pl. írjuk fel 0.3 bináris alakjának tizedespont utáni első 6 jegyét!

Megoldás: A tizedespont utáni jegyek jelentése bináris esetben 1/2,  $1/4,..., 1/2^n,...$  Pl. a bináris 0.1011001 számot mindig 2-vel szorozva az eredmény egész része rendre 1, 0, 1, 1, 0, 0, 1. Ezt használva:

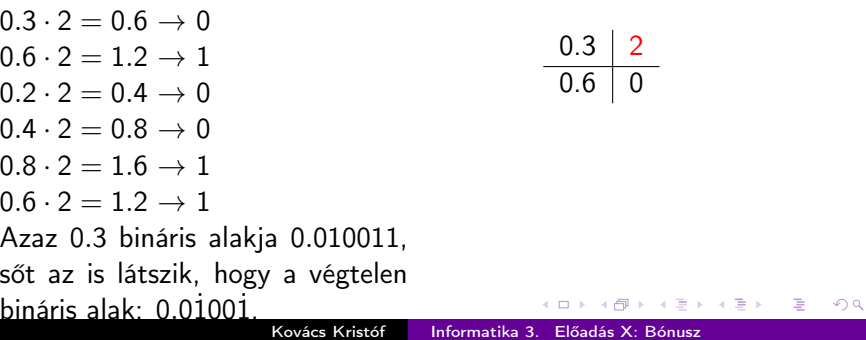

Hogyan konvertálunk tizedes törtet binárissá? Pl. írjuk fel 0.3 bináris alakjának tizedespont utáni első 6 jegyét!

Megoldás: A tizedespont utáni jegyek jelentése bináris esetben 1/2,  $1/4,..., 1/2^n,...$  Pl. a bináris 0.1011001 számot mindig 2-vel szorozva az eredmény egész része rendre 1, 0, 1, 1, 0, 0, 1. Ezt használva:

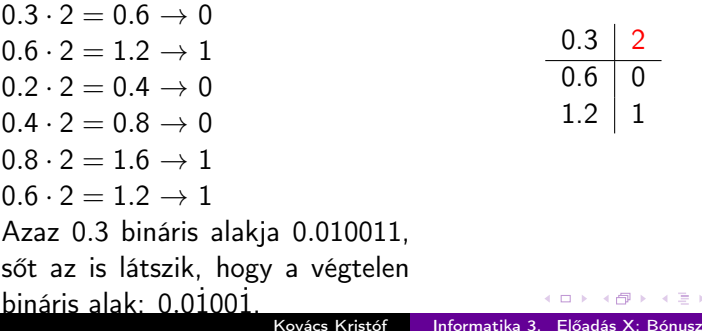

Hogyan konvertálunk tizedes törtet binárissá? Pl. írjuk fel 0.3 bináris alakjának tizedespont utáni első 6 jegyét!

Megoldás: A tizedespont utáni jegyek jelentése bináris esetben 1/2,  $1/4,..., 1/2^n,...$  Pl. a bináris 0.1011001 számot mindig 2-vel szorozva az eredmény egész része rendre 1, 0, 1, 1, 0, 0, 1. Ezt használva:

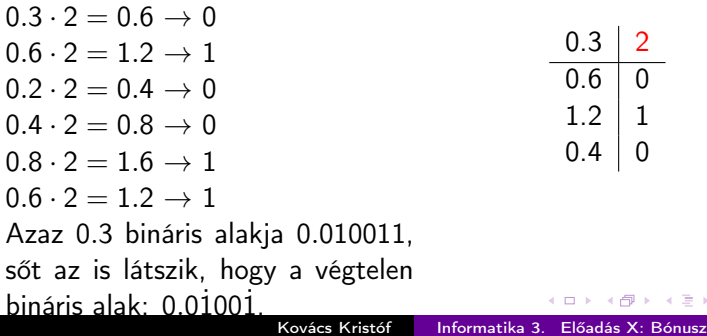

Hogyan konvertálunk tizedes törtet binárissá? Pl. írjuk fel 0.3 bináris alakjának tizedespont utáni első 6 jegyét!

Megoldás: A tizedespont utáni jegyek jelentése bináris esetben 1/2,  $1/4,..., 1/2^n,...$  Pl. a bináris 0.1011001 számot mindig 2-vel szorozva az eredmény egész része rendre 1, 0, 1, 1, 0, 0, 1. Ezt használva:

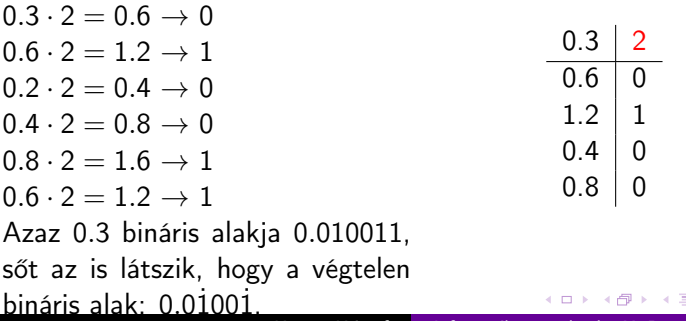

Hogyan konvertálunk tizedes törtet binárissá? Pl. írjuk fel 0.3 bináris alakjának tizedespont utáni első 6 jegyét!

Megoldás: A tizedespont utáni jegyek jelentése bináris esetben 1/2,  $1/4,..., 1/2^n,...$  Pl. a bináris 0.1011001 számot mindig 2-vel szorozva az eredmény egész része rendre 1, 0, 1, 1, 0, 0, 1. Ezt használva:

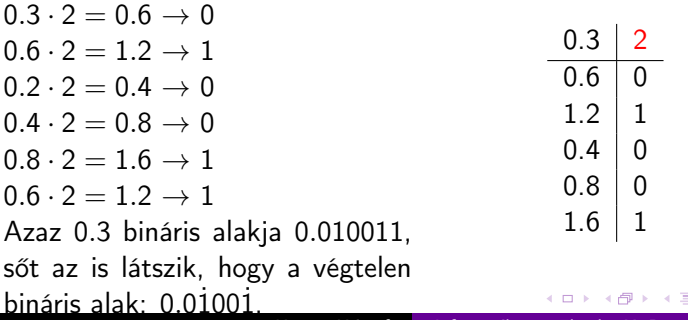

Hogyan konvertálunk tizedes törtet binárissá? Pl. írjuk fel 0.3 bináris alakjának tizedespont utáni első 6 jegyét!

Megoldás: A tizedespont utáni jegyek jelentése bináris esetben 1/2,  $1/4,..., 1/2^n,...$  Pl. a bináris 0.1011001 számot mindig 2-vel szorozva az eredmény egész része rendre 1, 0, 1, 1, 0, 0, 1. Ezt használva:

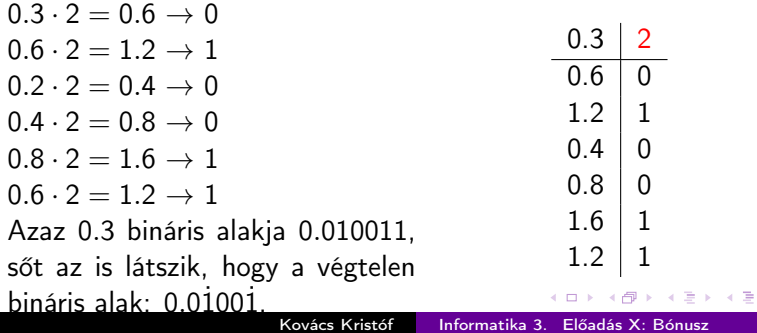

Hogyan konvertálunk tizedes törtet binárissá? Pl. írjuk fel 0.3 bináris alakjának tizedespont utáni első 6 jegyét!

Megoldás: A tizedespont utáni jegyek jelentése bináris esetben 1/2,  $1/4,..., 1/2^n,...$  Pl. a bináris 0.1011001 számot mindig 2-vel szorozva az eredmény egész része rendre 1, 0, 1, 1, 0, 0, 1. Ezt használva:

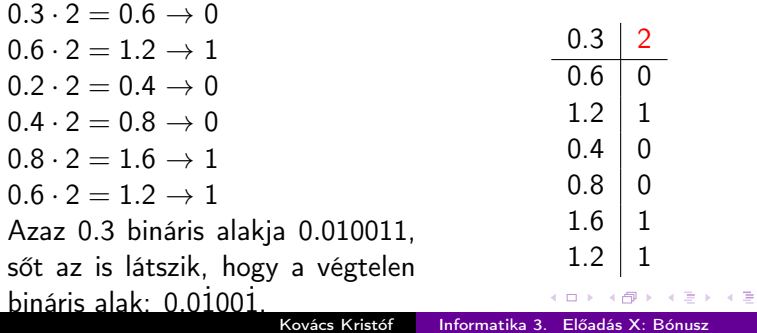

Hexadecimális (16-os számrendszerbeli) számok:

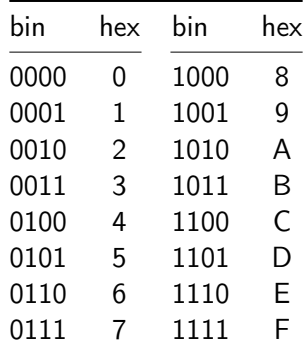

 $299$ 

ヨ ト э Hexadecimális (16-os számrendszerbeli) számok:

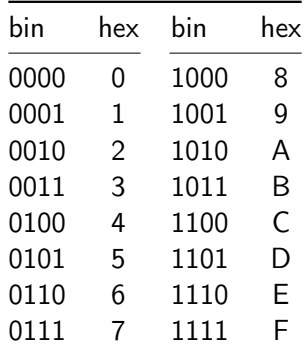

Például 0011 1100 1111 1010 = 0x3CFA.

 $\Omega$ 

Egyes komplemens számábrázolás n-biten: az első bit az előjel.

つくへ

ヨメ マヨメ

Egyes komplemens számábrázolás n-biten: az első bit az előjel. Az ábrázolható számok tartománya:  $-2^{n-1}+1$ -től 2 $^{n-1}-1$ -ig.

 $\Omega$ 

Egyes komplemens számábrázolás n-biten: az első bit az előjel. Az ábrázolható számok tartománya:  $-2^{n-1}+1$ -től 2 $^{n-1}-1$ -ig. Például 4 biten: −7-től 7-ig ábrázolhatók a számok.  $1001 \rightarrow -1$  $1100 \rightarrow -4$  $1111 \rightarrow -7$  $1000 \rightarrow -0$  $0000 \to +0$ 

つくへ

Egyes komplemens számábrázolás n-biten: az első bit az előjel. Az ábrázolható számok tartománya:  $-2^{n-1}+1$ -től 2 $^{n-1}-1$ -ig. Például 4 biten: −7-től 7-ig ábrázolhatók a számok.  $1001 \rightarrow -1$  $1100 \rightarrow -4$  $1111 \rightarrow -7$  $1000 \rightarrow -0$  $0000 \rightarrow +0$ Hátránya: van +0 és −0.

Kettes komplemens számábrázolás n-biten: előjelbites számábrázolást keresünk, ahol nincs  $+0$  és  $-0$ .

$$
\bar{x} = \begin{cases} x & \text{ha } x \text{ nem negatív,} \\ 2^n - |x| & \text{ha } x \text{ negatív.} \end{cases}
$$

 $QQ$ 

Kettes komplemens számábrázolás n-biten: előjelbites számábrázolást keresünk, ahol nincs  $+0$  és  $-0$ .

$$
\bar{x} = \begin{cases} x & \text{ha } x \text{ nem negatív,} \\ 2^n - |x| & \text{ha } x \text{ negatív.} \end{cases}
$$

2 $n - |x|$  kiszámítása  $n$ -bites szavak közti bitműveletekkel:  $|x|$  bitenkénti komplemense  $+1$ , ugyanis  $2<sup>n</sup> - |x| = (2<sup>n</sup> - 1) - |x| + 1 = 11...1<sub>2</sub> - |x| + 1.$ 

 $200$ 

Kettes komplemens számábrázolás n-biten: előjelbites számábrázolást keresünk, ahol nincs  $+0$  és  $-0$ .

$$
\bar{x} = \begin{cases} x & \text{ha } x \text{ nem negatív,} \\ 2^n - |x| & \text{ha } x \text{ negatív.} \end{cases}
$$

2 $n - |x|$  kiszámítása  $n$ -bites szavak közti bitműveletekkel:  $|x|$  bitenkénti komplemense  $+1$ , ugyanis  $2^{n} - |x| = (2^{n} - 1) - |x| + 1 = 11 ... 1_{2} - |x| + 1$ . Mivel  $|x| = 2^n - (2^n - |x|)$ , ezért x értékének meghatározása  $\bar{x}$ -ből ugyanígy történik, azaz ha az első bit egyes,  $|x|$  értéke  $=\bar{x}$  komplemense  $+1$ .

Kettes komplemens számábrázolás n-biten: előjelbites számábrázolást keresünk, ahol nincs  $+0$  és  $-0$ .

$$
\bar{x} = \begin{cases} x & \text{ha } x \text{ nem negatív,} \\ 2^n - |x| & \text{ha } x \text{ negatív.} \end{cases}
$$

2 $n - |x|$  kiszámítása  $n$ -bites szavak közti bitműveletekkel:  $|x|$  bitenkénti komplemense  $+1$ , ugyanis  $2^{n} - |x| = (2^{n} - 1) - |x| + 1 = 11 ... 1_{2} - |x| + 1$ . Mivel  $|x| = 2^n - (2^n - |x|)$ , ezért x értékének meghatározása  $\bar{x}$ -ből ugyanígy történik, azaz ha az első bit egyes,  $|x|$  értéke  $=\bar{x}$  komplemense  $+1$ . −1 alakja

Kettes komplemens számábrázolás n-biten: előjelbites számábrázolást keresünk, ahol nincs  $+0$  és  $-0$ .

$$
\bar{x} = \begin{cases} x & \text{ha } x \text{ nem negatív,} \\ 2^n - |x| & \text{ha } x \text{ negatív.} \end{cases}
$$

2 $n - |x|$  kiszámítása  $n$ -bites szavak közti bitműveletekkel:  $|x|$  bitenkénti komplemense  $+1$ , ugyanis  $2^{n} - |x| = (2^{n} - 1) - |x| + 1 = 11 ... 1_{2} - |x| + 1$ . Mivel  $|x| = 2^n - (2^n - |x|)$ , ezért x értékének meghatározása  $\bar{x}$ -ből ugyanígy történik, azaz ha az első bit egyes,  $|x|$  értéke  $=\bar{x}$  komplemense  $+1$ .  $-1$  alakja  $11...11$ 2.
Kettes komplemens számábrázolás n-biten: előjelbites számábrázolást keresünk, ahol nincs  $+0$  és  $-0$ .

$$
\bar{x} = \begin{cases} x & \text{ha } x \text{ nem negatív,} \\ 2^n - |x| & \text{ha } x \text{ negatív.} \end{cases}
$$

2 $n - |x|$  kiszámítása  $n$ -bites szavak közti bitműveletekkel:  $|x|$  bitenkénti komplemense  $+1$ , ugyanis  $2^{n} - |x| = (2^{n} - 1) - |x| + 1 = 11 ... 1_{2} - |x| + 1$ . Mivel  $|x| = 2^n - (2^n - |x|)$ , ezért x értékének meghatározása  $\bar{x}$ -ből ugyanígy történik, azaz ha az első bit egyes,  $|x|$  értéke  $=\bar{x}$  komplemense  $+1$ . −1 alakja 11 . . . 112. −2 alakja

Kettes komplemens számábrázolás n-biten: előjelbites számábrázolást keresünk, ahol nincs  $+0$  és  $-0$ .

$$
\bar{x} = \begin{cases} x & \text{ha } x \text{ nem negatív,} \\ 2^n - |x| & \text{ha } x \text{ negatív.} \end{cases}
$$

2 $n - |x|$  kiszámítása  $n$ -bites szavak közti bitműveletekkel:  $|x|$  bitenkénti komplemense  $+1$ , ugyanis  $2^{n} - |x| = (2^{n} - 1) - |x| + 1 = 11 ... 1_{2} - |x| + 1$ . Mivel  $|x| = 2^n - (2^n - |x|)$ , ezért x értékének meghatározása  $\bar{x}$ -ből ugyanígy történik, azaz ha az első bit egyes,  $|x|$  értéke  $=\bar{x}$  komplemense  $+1$ .  $-1$  alakja  $11...11$ <sub>2</sub>.  $-2$  alakja  $11...10$ <sub>2</sub>.

Kettes komplemens számábrázolás n-biten: előjelbites számábrázolást keresünk, ahol nincs  $+0$  és  $-0$ .

$$
\bar{x} = \begin{cases} x & \text{ha } x \text{ nem negatív,} \\ 2^n - |x| & \text{ha } x \text{ negatív.} \end{cases}
$$

2 $n - |x|$  kiszámítása  $n$ -bites szavak közti bitműveletekkel:  $|x|$  bitenkénti komplemense  $+1$ , ugyanis  $2^{n} - |x| = (2^{n} - 1) - |x| + 1 = 11 ... 1_{2} - |x| + 1$ . Mivel  $|x| = 2^n - (2^n - |x|)$ , ezért x értékének meghatározása  $\bar{x}$ -ből ugyanígy történik, azaz ha az első bit egyes,  $|x|$  értéke  $=\bar{x}$  komplemense  $+1$ .  $-1$  alakja  $11...11$ <sub>2</sub>.  $-2$  alakja  $11...10$ <sub>2</sub>.  $-3$  alakja

Kettes komplemens számábrázolás n-biten: előjelbites számábrázolást keresünk, ahol nincs  $+0$  és  $-0$ .

$$
\bar{x} = \begin{cases} x & \text{ha } x \text{ nem negatív,} \\ 2^n - |x| & \text{ha } x \text{ negatív.} \end{cases}
$$

2 $n - |x|$  kiszámítása  $n$ -bites szavak közti bitműveletekkel:  $|x|$  bitenkénti komplemense  $+1$ , ugyanis  $2^{n} - |x| = (2^{n} - 1) - |x| + 1 = 11 ... 1_{2} - |x| + 1$ . Mivel  $|x| = 2^n - (2^n - |x|)$ , ezért x értékének meghatározása  $\bar{x}$ -ből ugyanígy történik, azaz ha az első bit egyes,  $|x|$  értéke  $=\bar{x}$  komplemense  $+1$ .  $-1$  alakja  $11...11$ <sub>2</sub>.  $-2$  alakja  $11...10$ <sub>2</sub>.  $-3$  alakja  $11...01$ <sub>2</sub>.

Kettes komplemens számábrázolás n-biten: előjelbites számábrázolást keresünk, ahol nincs  $+0$  és  $-0$ .

$$
\bar{x} = \begin{cases} x & \text{ha } x \text{ nem negatív,} \\ 2^n - |x| & \text{ha } x \text{ negatív.} \end{cases}
$$

2 $n - |x|$  kiszámítása  $n$ -bites szavak közti bitműveletekkel:  $|x|$  bitenkénti komplemense  $+1$ , ugyanis  $2^{n} - |x| = (2^{n} - 1) - |x| + 1 = 11 ... 1_{2} - |x| + 1$ . Mivel  $|x| = 2^n - (2^n - |x|)$ , ezért x értékének meghatározása  $\bar{x}$ -ből ugyanígy történik, azaz ha az első bit egyes,  $|x|$  értéke  $=\bar{x}$  komplemense  $+1$ .  $-1$  alakja  $11...11$ <sub>2</sub>.  $-2$  alakja  $11...10$ <sub>2</sub>.  $-3$  alakja  $11...01$ <sub>2</sub>.

#### Example

legyen  $n = 4$ ,  $x = -5$ :  $-5 \rightarrow$ 

Kettes komplemens számábrázolás n-biten: előjelbites számábrázolást keresünk, ahol nincs  $+0$  és  $-0$ .

$$
\bar{x} = \begin{cases} x & \text{ha } x \text{ nem negatív,} \\ 2^n - |x| & \text{ha } x \text{ negatív.} \end{cases}
$$

2 $n - |x|$  kiszámítása  $n$ -bites szavak közti bitműveletekkel:  $|x|$  bitenkénti komplemense  $+1$ , ugyanis  $2^{n} - |x| = (2^{n} - 1) - |x| + 1 = 11 ... 1_{2} - |x| + 1$ . Mivel  $|x| = 2^n - (2^n - |x|)$ , ezért x értékének meghatározása  $\bar{x}$ -ből ugyanígy történik, azaz ha az első bit egyes,  $|x|$  értéke  $=\bar{x}$  komplemense  $+1$ .  $-1$  alakja  $11...11$ <sub>2</sub>.  $-2$  alakja  $11...10$ <sub>2</sub>.  $-3$  alakja  $11...01$ <sub>2</sub>.

#### Example

legyen  $n = 4$ ,  $x = -5$ :  $-5 \rightarrow \bar{x} = 16 - 5$ 

Kettes komplemens számábrázolás n-biten: előjelbites számábrázolást keresünk, ahol nincs  $+0$  és  $-0$ .

$$
\bar{x} = \begin{cases} x & \text{ha } x \text{ nem negatív,} \\ 2^n - |x| & \text{ha } x \text{ negatív.} \end{cases}
$$

2 $n - |x|$  kiszámítása  $n$ -bites szavak közti bitműveletekkel:  $|x|$  bitenkénti komplemense  $+1$ , ugyanis  $2^{n} - |x| = (2^{n} - 1) - |x| + 1 = 11 ... 1_{2} - |x| + 1$ . Mivel  $|x| = 2^n - (2^n - |x|)$ , ezért x értékének meghatározása  $\bar{x}$ -ből ugyanígy történik, azaz ha az első bit egyes,  $|x|$  értéke  $=\bar{x}$  komplemense  $+1$ .  $-1$  alakja  $11...11$ <sub>2</sub>.  $-2$  alakja  $11...10$ <sub>2</sub>.  $-3$  alakja  $11...01$ <sub>2</sub>.

#### Example

legyen  $n = 4$ ,  $x = -5$ :  $-5 \rightarrow \bar{x} = 16 - 5 = 11$ 

Kettes komplemens számábrázolás n-biten: előjelbites számábrázolást keresünk, ahol nincs  $+0$  és  $-0$ .

$$
\bar{x} = \begin{cases} x & \text{ha } x \text{ nem negatív,} \\ 2^n - |x| & \text{ha } x \text{ negatív.} \end{cases}
$$

2 $n - |x|$  kiszámítása  $n$ -bites szavak közti bitműveletekkel:  $|x|$  bitenkénti komplemense  $+1$ , ugyanis  $2^{n} - |x| = (2^{n} - 1) - |x| + 1 = 11 ... 1_{2} - |x| + 1$ . Mivel  $|x| = 2^n - (2^n - |x|)$ , ezért x értékének meghatározása  $\bar{x}$ -ből ugyanígy történik, azaz ha az első bit egyes,  $|x|$  értéke  $=\bar{x}$  komplemense  $+1$ .  $-1$  alakja  $11...11$ <sub>2</sub>.  $-2$  alakja  $11...10$ <sub>2</sub>.  $-3$  alakja  $11...01$ <sub>2</sub>.

#### Example

legyen  $n = 4$ ,  $x = -5$ :  $-5 \rightarrow \bar{x} = 16 - 5 = 11 = 1011$ <sub>2</sub>

Kettes komplemens számábrázolás n-biten: előjelbites számábrázolást keresünk, ahol nincs  $+0$  és  $-0$ .

$$
\bar{x} = \begin{cases} x & \text{ha } x \text{ nem negatív,} \\ 2^n - |x| & \text{ha } x \text{ negatív.} \end{cases}
$$

2 $n - |x|$  kiszámítása  $n$ -bites szavak közti bitműveletekkel:  $|x|$  bitenkénti komplemense  $+1$ , ugyanis  $2^{n} - |x| = (2^{n} - 1) - |x| + 1 = 11 ... 1_{2} - |x| + 1$ . Mivel  $|x| = 2^n - (2^n - |x|)$ , ezért x értékének meghatározása  $\bar{x}$ -ből ugyanígy történik, azaz ha az első bit egyes,  $|x|$  értéke  $=\bar{x}$  komplemense  $+1$ .  $-1$  alakja  $11...11$ <sub>2</sub>.  $-2$  alakja  $11...10$ <sub>2</sub>.  $-3$  alakja  $11...01$ <sub>2</sub>.

#### Example

legyen  $n = 4$ ,  $x = -5$ :  $-5 \rightarrow \bar{x} = 16 - 5 = 11 = 1011$ <sub>2</sub> bitműveletekkel:  $x = -5 \rightarrow |x| = 5$ 

Kettes komplemens számábrázolás n-biten: előjelbites számábrázolást keresünk, ahol nincs  $+0$  és  $-0$ .

$$
\bar{x} = \begin{cases} x & \text{ha } x \text{ nem negatív,} \\ 2^n - |x| & \text{ha } x \text{ negatív.} \end{cases}
$$

2 $n - |x|$  kiszámítása  $n$ -bites szavak közti bitműveletekkel:  $|x|$  bitenkénti komplemense  $+1$ , ugyanis  $2^{n} - |x| = (2^{n} - 1) - |x| + 1 = 11 ... 1_{2} - |x| + 1$ . Mivel  $|x| = 2^n - (2^n - |x|)$ , ezért x értékének meghatározása  $\bar{x}$ -ből ugyanígy történik, azaz ha az első bit egyes,  $|x|$  értéke  $=\bar{x}$  komplemense  $+1$ .  $-1$  alakja  $11...11$ <sub>2</sub>.  $-2$  alakja  $11...10$ <sub>2</sub>.  $-3$  alakja  $11...01$ <sub>2</sub>.

#### Example

legyen  $n = 4$ ,  $x = -5$ :  $-5 \rightarrow \bar{x} = 16 - 5 = 11 = 1011$ <sub>2</sub> bitműveletekkel:  $x = -5 \rightarrow |x| = 5 \rightarrow 0101$ <sub>2</sub>

Kettes komplemens számábrázolás n-biten: előjelbites számábrázolást keresünk, ahol nincs  $+0$  és  $-0$ .

$$
\bar{x} = \begin{cases} x & \text{ha } x \text{ nem negatív,} \\ 2^n - |x| & \text{ha } x \text{ negatív.} \end{cases}
$$

2 $n - |x|$  kiszámítása  $n$ -bites szavak közti bitműveletekkel:  $|x|$  bitenkénti komplemense  $+1$ , ugyanis  $2^{n} - |x| = (2^{n} - 1) - |x| + 1 = 11 ... 1_{2} - |x| + 1$ . Mivel  $|x| = 2^n - (2^n - |x|)$ , ezért x értékének meghatározása  $\bar{x}$ -ből ugyanígy történik, azaz ha az első bit egyes,  $|x|$  értéke  $=\bar{x}$  komplemense  $+1$ .  $-1$  alakja  $11...11$ <sub>2</sub>.  $-2$  alakja  $11...10$ <sub>2</sub>.  $-3$  alakja  $11...01$ <sub>2</sub>.

#### Example

legyen  $n = 4$ ,  $x = -5$ :  $-5 \rightarrow \bar{x} = 16 - 5 = 11 = 1011$ <sub>2</sub> bitműveletekkel:  $x = -5 \rightarrow |x| = 5 \rightarrow 0101$ <sub>2</sub>  $\rightarrow \bar{x} = 1010$ <sub>2</sub> + 1<sub>2</sub> = 1011<sub>2</sub>

Kettes komplemens számábrázolás n-biten: előjelbites számábrázolást keresünk, ahol nincs  $+0$  és  $-0$ .

$$
\bar{x} = \begin{cases} x & \text{ha } x \text{ nem negatív,} \\ 2^n - |x| & \text{ha } x \text{ negatív.} \end{cases}
$$

2 $n - |x|$  kiszámítása  $n$ -bites szavak közti bitműveletekkel:  $|x|$  bitenkénti komplemense  $+1$ , ugyanis  $2^{n} - |x| = (2^{n} - 1) - |x| + 1 = 11 ... 1_{2} - |x| + 1$ . Mivel  $|x| = 2^n - (2^n - |x|)$ , ezért x értékének meghatározása  $\bar{x}$ -ből ugyanígy történik, azaz ha az első bit egyes,  $|x|$  értéke  $=\bar{x}$  komplemense  $+1$ .  $-1$  alakja  $11...11$ <sub>2</sub>.  $-2$  alakja  $11...10$ <sub>2</sub>.  $-3$  alakja  $11...01$ <sub>2</sub>.

#### Example

legyen  $n = 4$ ,  $x = -5$ :  $-5 \rightarrow \bar{x} = 16 - 5 = 11 = 1011$ <sub>2</sub> bitműveletekkel:  $x = -5 \rightarrow |x| = 5 \rightarrow 0101$ <sub>2</sub>  $\rightarrow \bar{x} = 1010$ <sub>2</sub> + 1<sub>2</sub> = 1011<sub>2</sub> Visszaalakítás:  $\bar{x} = 1011$ <sub>2</sub>

Kettes komplemens számábrázolás n-biten: előjelbites számábrázolást keresünk, ahol nincs  $+0$  és  $-0$ .

$$
\bar{x} = \begin{cases} x & \text{ha } x \text{ nem negatív,} \\ 2^n - |x| & \text{ha } x \text{ negatív.} \end{cases}
$$

2 $n - |x|$  kiszámítása  $n$ -bites szavak közti bitműveletekkel:  $|x|$  bitenkénti komplemense  $+1$ , ugyanis  $2^{n} - |x| = (2^{n} - 1) - |x| + 1 = 11 ... 1_{2} - |x| + 1$ . Mivel  $|x| = 2^n - (2^n - |x|)$ , ezért x értékének meghatározása  $\bar{x}$ -ből ugyanígy történik, azaz ha az első bit egyes,  $|x|$  értéke  $=\bar{x}$  komplemense  $+1$ .  $-1$  alakja  $11...11$ <sub>2</sub>.  $-2$  alakja  $11...10$ <sub>2</sub>.  $-3$  alakja  $11...01$ <sub>2</sub>.

#### Example

legyen  $n = 4$ ,  $x = -5$ :  $-5 \rightarrow \bar{x} = 16 - 5 = 11 = 1011$ <sub>2</sub> bitműveletekkel:  $x = -5 \rightarrow |x| = 5 \rightarrow 0101$ <sub>2</sub>  $\rightarrow \bar{x} = 1010$ <sub>2</sub> + 1<sub>2</sub> = 1011<sub>2</sub> Visszaalakítás:  $\bar{x} = 1011$ <sub>2</sub>  $\rightarrow x = 0100$ <sub>2</sub> + 1<sub>2</sub> = 0101<sub>2</sub> = 5.

IEEE 754-2008, ISO/IEC/IEEE 60559:2011

 $\sim$  m

Э×.

Э× э

## Lebegőpontos számábrázolás

### IEEE 754-2008, ISO/IEC/IEEE 60559:2011

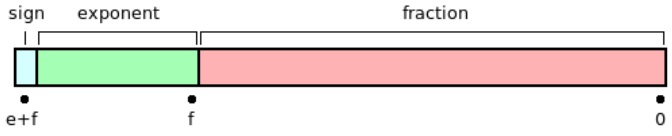

Kovács Kristóf [Informatika 3. Előadás X: Bónusz](#page-0-0)

4日)

メタト メミト メミト

重

## Lebegőpontos számábrázolás

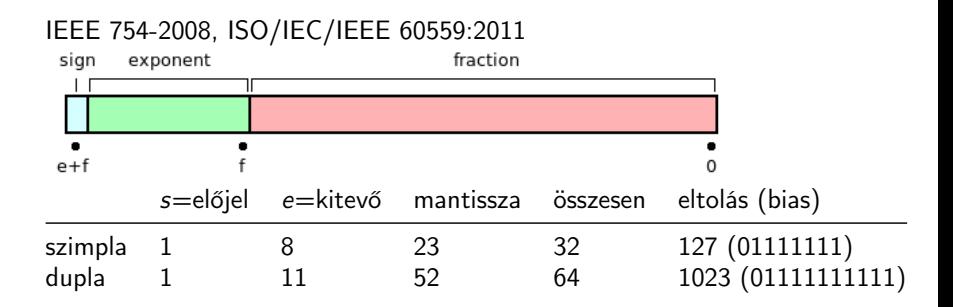

 $\overline{a}$ 

石

モミメ

Э× ∍ つくへ

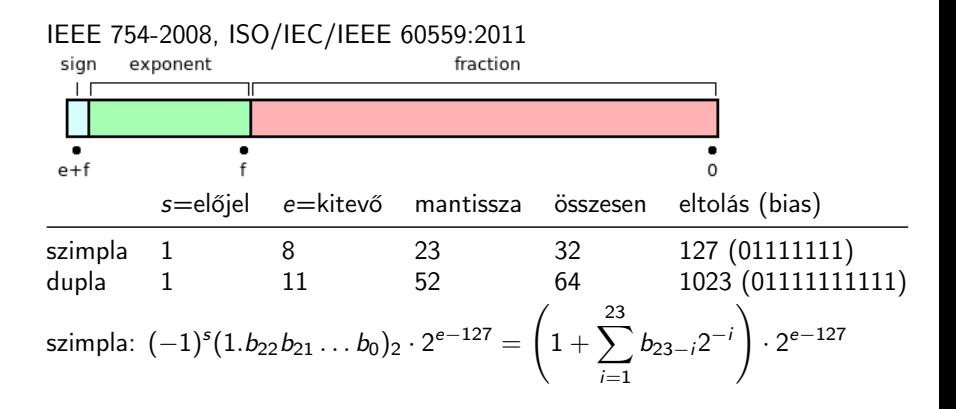

 $QQ$ 

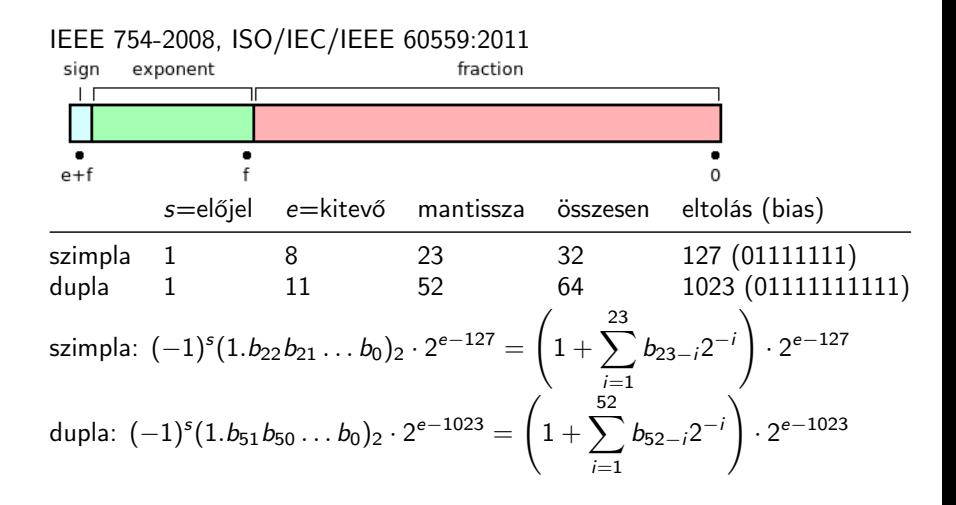

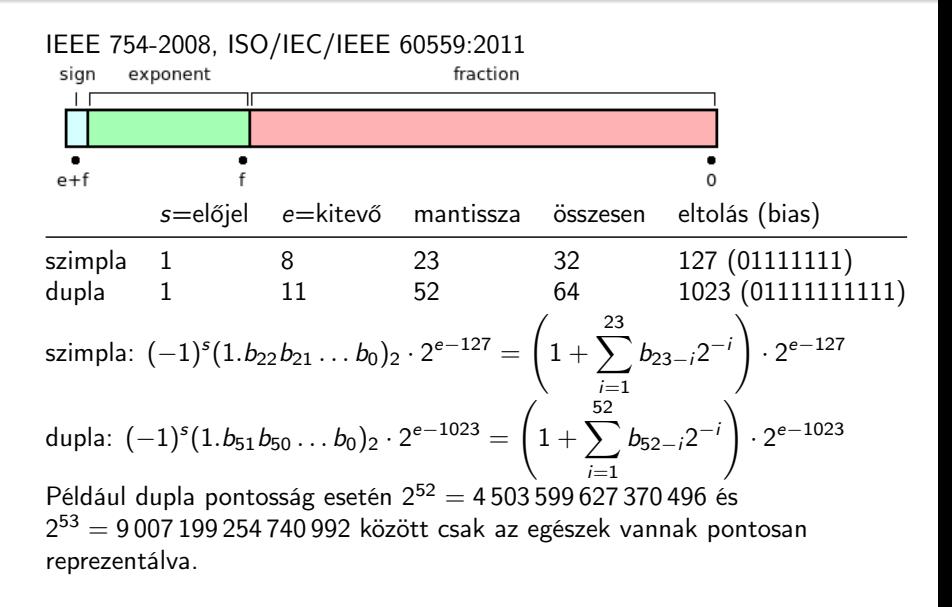

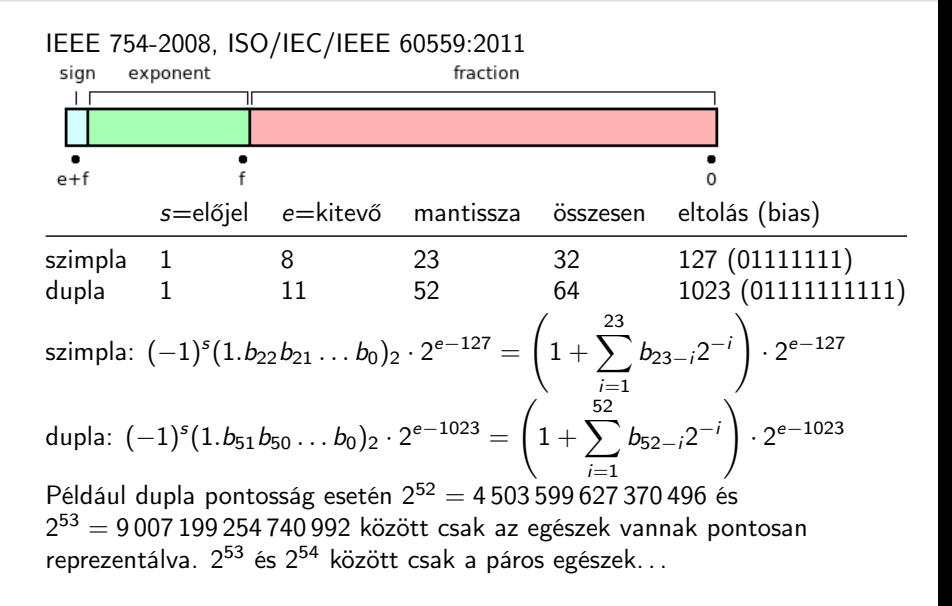

| 何 ▶ ( 重 ) ( 重 )

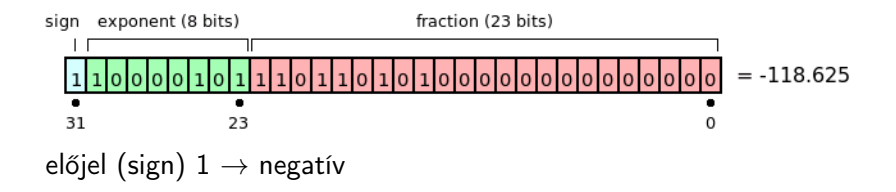

4 0 8

 $\mathcal{A}(\overline{\mathcal{P}}) \rightarrow \mathcal{A}(\overline{\mathcal{P}}) \rightarrow \mathcal{A}(\overline{\mathcal{P}}) \rightarrow \mathcal{A}$ 

Þ

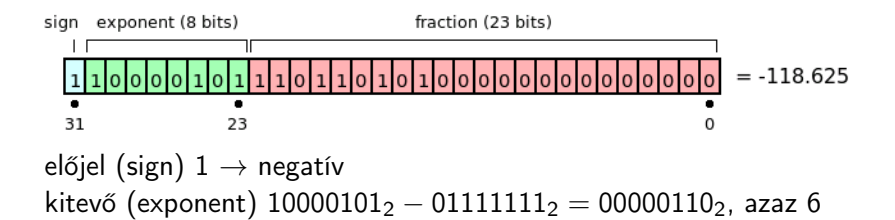

 $QQ$ 

イヨメ イヨメ

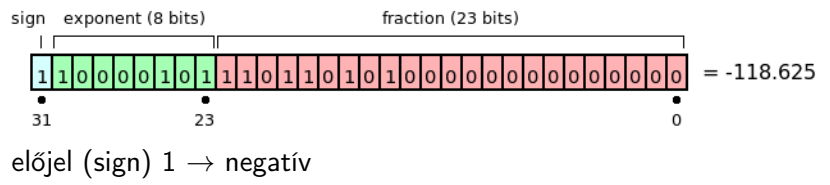

kitevő (exponent) 10000101<sub>2</sub> – 01111111<sub>2</sub> = 00000110<sub>2</sub>, azaz 6 mantissa (1.significand)  $1.110110101_2$ ,

 $\lambda$  . The  $\lambda$ 

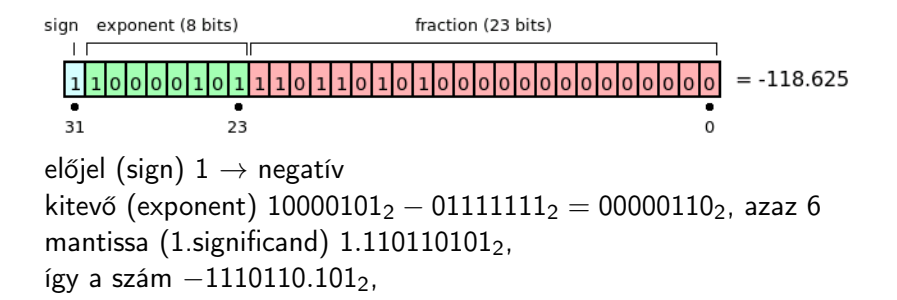

a Brazil

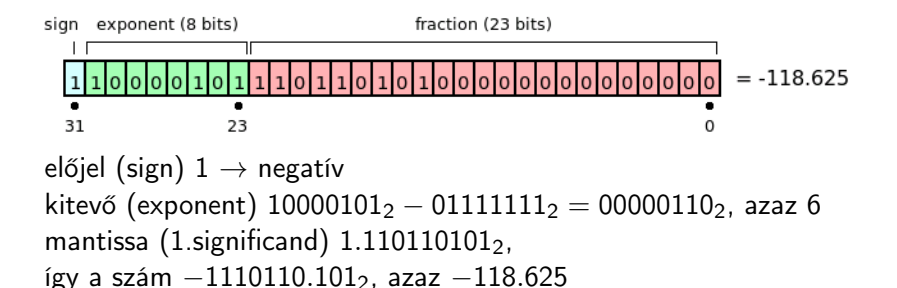

 $\alpha$  . The set

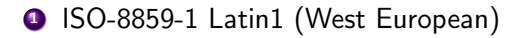

つくへ

э

- **1 ISO-8859-1 Latin1 (West European)**
- <sup>2</sup> ISO-8859-2 Latin2 (East European)

つくへ

- **1 ISO-8859-1 Latin1 (West European)**
- <sup>2</sup> ISO-8859-2 Latin2 (East European)
- <sup>3</sup> ISO-8859-3 Latin3 (South European)

- **1 ISO-8859-1 Latin1 (West European)**
- <sup>2</sup> ISO-8859-2 Latin2 (East European)
- <sup>3</sup> ISO-8859-3 Latin3 (South European)
- <sup>4</sup> ISO-8859-4 Latin4 (North European)

- **1 ISO-8859-1 Latin1 (West European)**
- <sup>2</sup> ISO-8859-2 Latin2 (East European)
- <sup>3</sup> ISO-8859-3 Latin3 (South European)
- **4 ISO-8859-4 Latin4 (North European)**
- S ISO-8859-5 Cyrillic

つくへ

- **1 ISO-8859-1 Latin1 (West European)**
- <sup>2</sup> ISO-8859-2 Latin2 (East European)
- <sup>3</sup> ISO-8859-3 Latin3 (South European)
- **4 ISO-8859-4 Latin4 (North European)**
- S ISO-8859-5 Cyrillic
- **6** ISO-8859-6 Arabic

- **1 ISO-8859-1 Latin1 (West European)**
- <sup>2</sup> ISO-8859-2 Latin2 (East European)
- <sup>3</sup> ISO-8859-3 Latin3 (South European)
- **4 ISO-8859-4 Latin4 (North European)**
- S ISO-8859-5 Cyrillic
- **6** ISO-8859-6 Arabic
- **8 ISO-8859-7 Greek**

- **1 ISO-8859-1 Latin1 (West European)**
- 2 ISO-8859-2 Latin2 (East European)
- **3 ISO-8859-3 Latin3 (South European)**
- **4 ISO-8859-4 Latin4 (North European)**
- S ISO-8859-5 Cyrillic
- **6** ISO-8859-6 Arabic
- **8 ISO-8859-7 Greek**
- 8 ISO-8859-8 Hebrew

- **1 ISO-8859-1 Latin1 (West European)**
- 2 ISO-8859-2 Latin2 (East European)
- **3 ISO-8859-3 Latin3 (South European)**
- <sup>4</sup> ISO-8859-4 Latin4 (North European)
- **6** ISO-8859-5 Cyrillic
- **6** ISO-8859-6 Arabic
- **8 ISO-8859-7 Greek**
- **8 ISO-8859-8 Hebrew**
- <sup>9</sup> ISO-8859-9 Latin5 (Turkish)

- **1 ISO-8859-1 Latin1 (West European)**
- <sup>2</sup> ISO-8859-2 Latin2 (East European)
- **3 ISO-8859-3 Latin3 (South European)**
- <sup>4</sup> ISO-8859-4 Latin4 (North European)
- **6** ISO-8859-5 Cyrillic
- **6** ISO-8859-6 Arabic
- **8 ISO-8859-7 Greek**
- **8 ISO-8859-8 Hebrew**
- <sup>9</sup> ISO-8859-9 Latin5 (Turkish)
- **10 ISO-8859-10 Latin6 (Nordic)**

ISO-8859-2, Microsoft CP1250 (Windows Latin2), CP852 (DOSLatin2)

ISO-8859-1 C1 Á U+00C1 LATIN CAPITAL LETTER A WITH ACUTE LATIN SMALL LETTER A WITH ACUTE

 $-10<sup>-10</sup>$ 

 $2990$ 

э

化重变 化重变
ISO-8859-2, Microsoft CP1250 (Windows Latin2), CP852 (DOSLatin2)

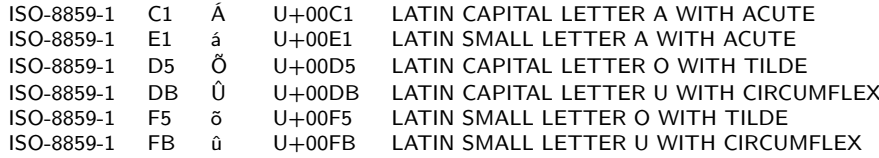

つくへ

(手) ト э ISO-8859-2, Microsoft CP1250 (Windows Latin2), CP852 (DOSLatin2)

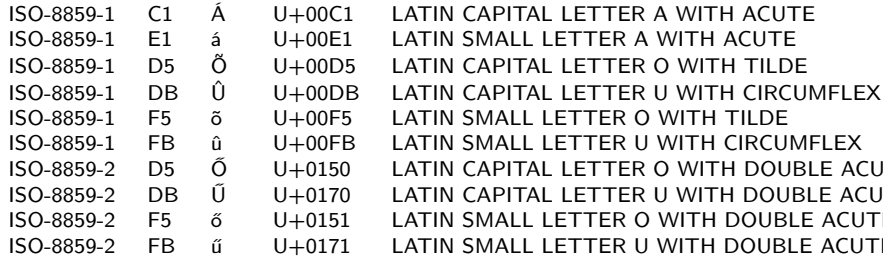

つくへ

(手) ト э ISO-8859-2, Microsoft CP1250 (Windows Latin2), CP852 (DOSLatin2)

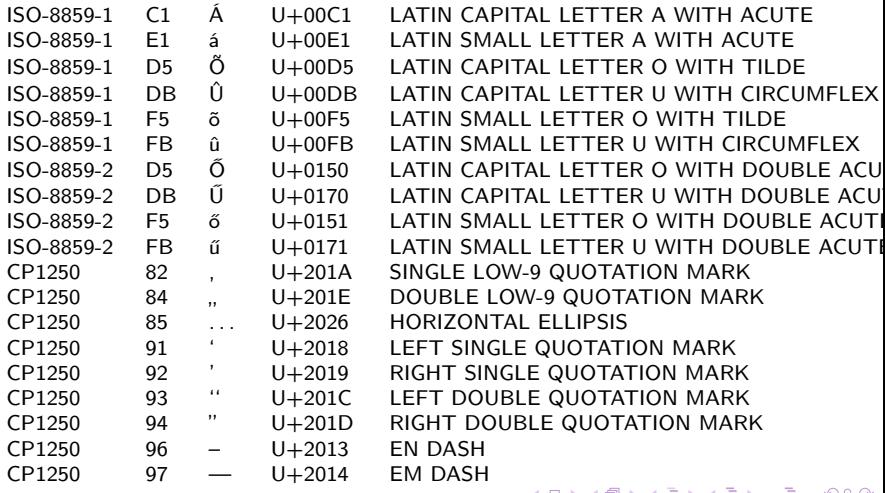

U+0000 - U+007F ASCII

 $\leftarrow$ 

点  $\sim$ k. ∍  $\,$   $\,$ (手) p ×

E

- U+0000 U+007F ASCII
- U+0080 U+00FF Latin-1

 $\sim$  m

∍  $\,$   $\,$ Э× ∍

- U+0000 U+007F ASCII
- U+0080 U+00FF Latin-1
- U+0100 U+017F Latin Extended-A (latin1, magyar ő, ű)

つくへ

- U+0000 U+007F ASCII
- $\bullet$  U+0080 U+00FF Latin-1
- U+0100 U+017F Latin Extended-A (latin1, magyar ő, ű)
- U+0180 U+024F Latin Extended-B

 $\Omega$ 

- U+0000 U+007F ASCII
- $\bullet$  U+0080 U+00FF Latin-1
- U+0100 U+017F Latin Extended-A (latin1, magyar ő, ű)
- U+0180 U+024F Latin Extended-B
- U+1E00 U+1EFF Latin Extended Additional

 $\Omega$ 

## UTF – Unicode Transformation Format

UTF-8 minden karakter kódja 8, 16, 24 vagy 32-bites.

 $299$ 

э

- 4 国 国

## UTF – Unicode Transformation Format

- UTF-8 minden karakter kódja 8, 16, 24 vagy 32-bites.
- UTF-16 minden karakter kódja 16 vagy 32-bites.

 $\Omega$ 

## <span id="page-190-0"></span>UTF – Unicode Transformation Format

- UTF-8 minden karakter kódja 8, 16, 24 vagy 32-bites.
- UTF-16 minden karakter kódja 16 vagy 32-bites.
- UTF-32 minden karakter 32-bites.

 $\Omega$ 

<span id="page-191-0"></span>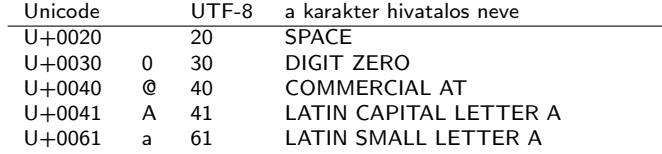

メロメ メタメ メミメ メミメー

重

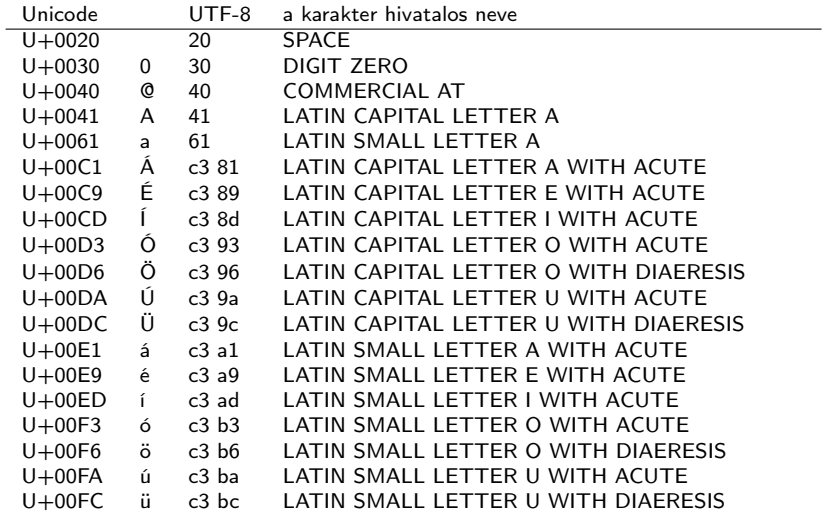

メロメ メタメ メミメ メミメー

重

<span id="page-193-0"></span>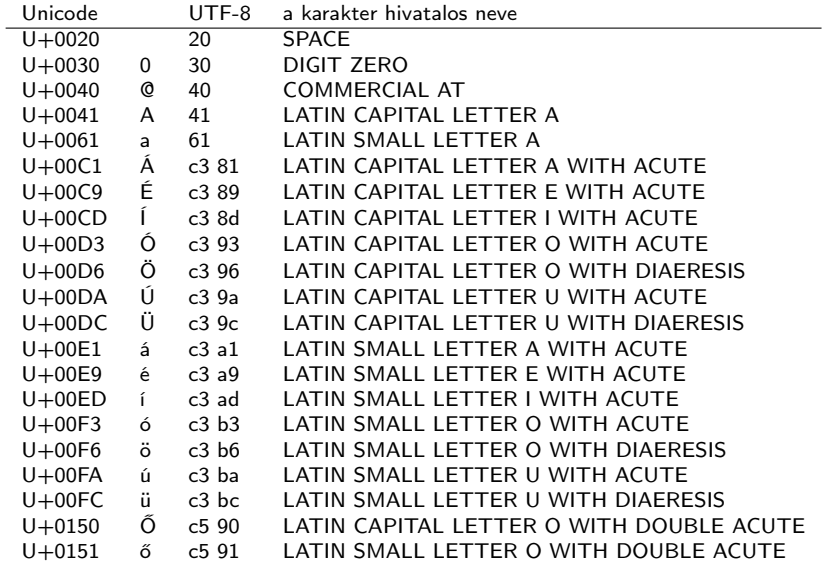

メロメ メタメ メミメ メミメー

重

<span id="page-194-0"></span>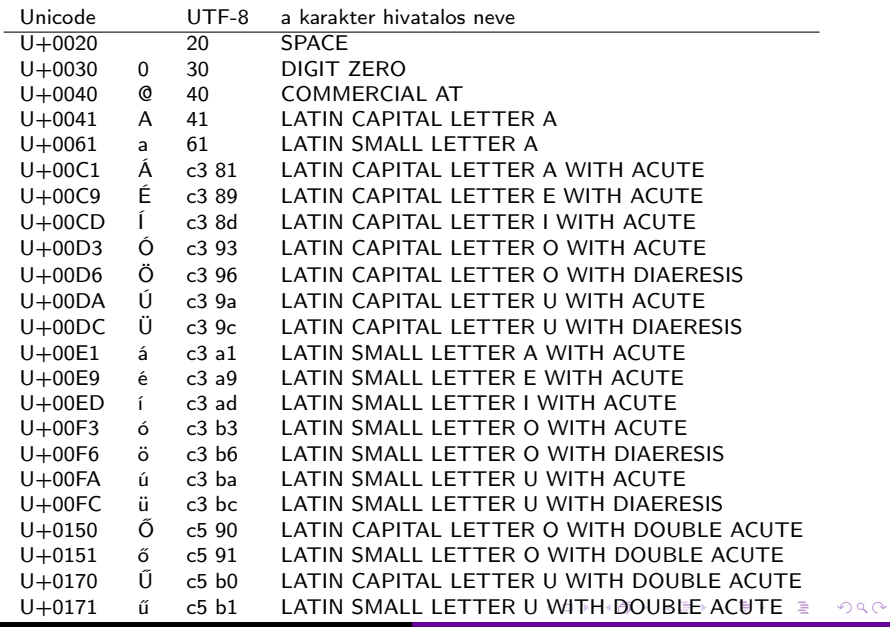

<span id="page-195-0"></span>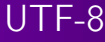

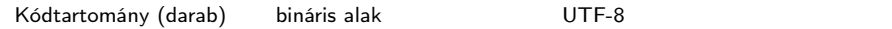

- イロト イ母ト イ君ト イ君ト 一君 - の女の

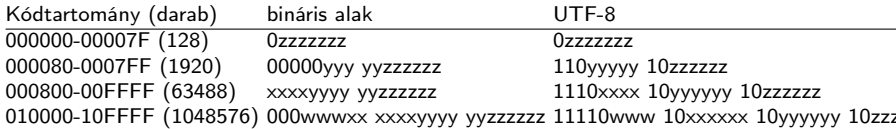

(ロ) (個) (目) (目) (目) 目 のんぐ

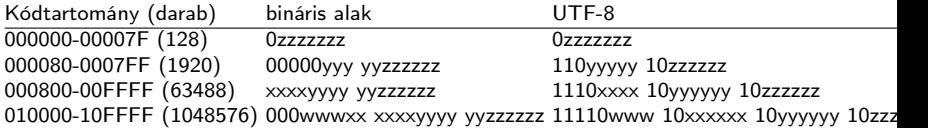

Á 00C1

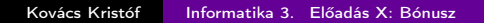

メロメ メ部メ メ君メ メ君メー

Ε

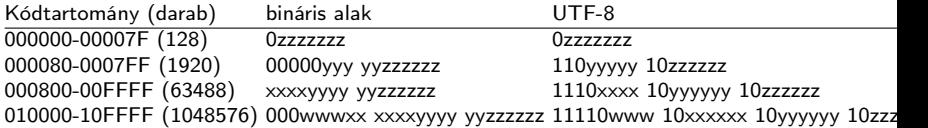

Á 00C1→1100 0001

メロメ メ部メ メ君メ メ君メー

活

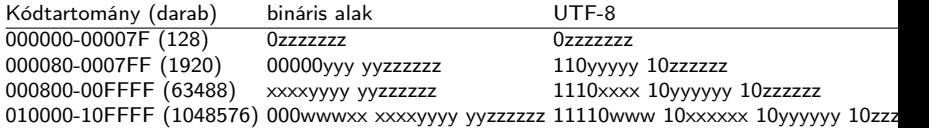

Á 00C1→1100 0001→00011 000001

メロメ メ都 メメ きょくきょう

活

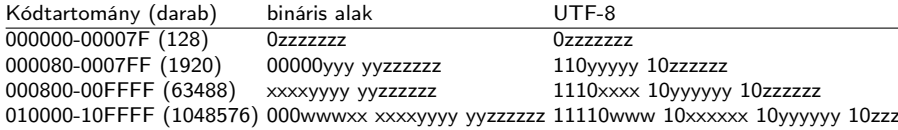

Á 00C1→1100 0001→00011 000001→11000011 10000001

イロト メタト メミト メミト

Ε

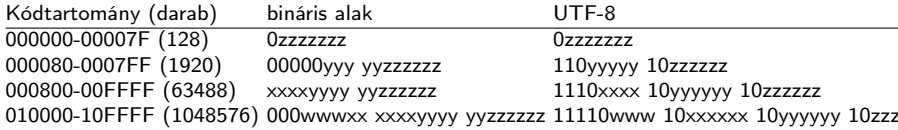

Á 00C1→1100 0001→00011 000001→11000011 10000001→C3 81

活

∢ ロ ▶ ( 御 ▶ ( 君 ▶ ( 君 ▶ ) 。

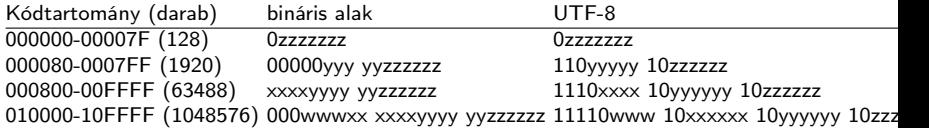

Á 00C1→1100 0001→00011 000001→11000011 10000001→C3 81 Õ 00D5→1101 0101→00011 010101→11000011 10010101→C3 95

医阿里氏试验检

э

 $\Omega$ 

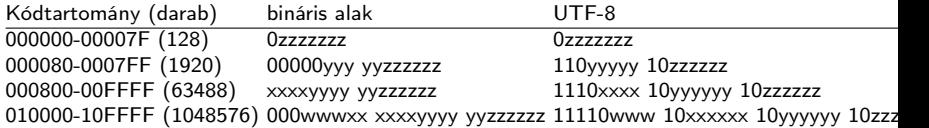

Á 00C1→1100 0001→00011 000001→11000011 10000001→C3 81 Õ 00D5→1101 0101→00011 010101→11000011 10010101→C3 95  $\tilde{O}$  0150 $\rightarrow$ 0001 0101 0000 $\rightarrow$ 00101 010000 $\rightarrow$ 11000101  $10010000 \rightarrow C590$ 

化重新 化重新

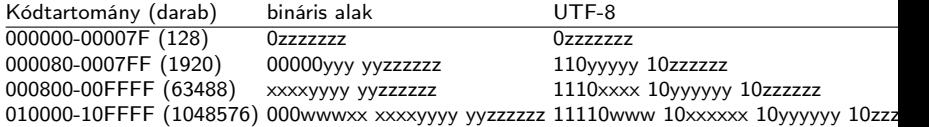

Á 00C1→1100 0001→00011 000001→11000011 10000001→C3 81 Õ 00D5→1101 0101→00011 010101→11000011 10010101→C3 95  $\tilde{O}$  0150 $\rightarrow$ 0001 0101 0000 $\rightarrow$ 00101 010000 $\rightarrow$ 11000101  $10010000 \rightarrow C590$ Byte Order Mark FEFF

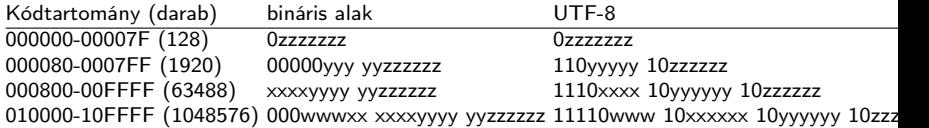

Á 00C1→1100 0001→00011 000001→11000011 10000001→C3 81 Õ 00D5→1101 0101→00011 010101→11000011 10010101→C3 95  $\tilde{O}$  0150 $\rightarrow$ 0001 0101 0000 $\rightarrow$ 00101 010000 $\rightarrow$ 11000101  $10010000 \rightarrow C590$ Byte Order Mark FEFF→11111110 11111111→ 11101111 10111011 10111111

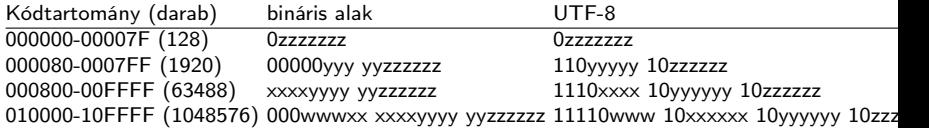

Á 00C1→1100 0001→00011 000001→11000011 10000001→C3 81 Õ 00D5→1101 0101→00011 010101→11000011 10010101→C3 95  $\tilde{O}$  0150 $\rightarrow$ 0001 0101 0000 $\rightarrow$ 00101 010000 $\rightarrow$ 11000101  $10010000 \rightarrow C590$ Byte Order Mark FEFF→11111110 11111111→ 11101111 10111011 101111111→EF BB BF ( $\ddot{i}$ » į Windows fájlok elején az UTF-8 formátum jelzése – ha latin-1-ben látjuk)

つくへ

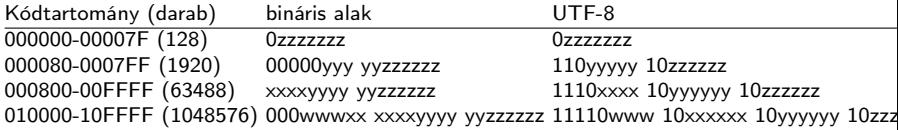

Á 00C1→1100 0001→00011 000001→11000011 10000001→C3 81 Õ 00D5→1101 0101→00011 010101→11000011 10010101→C3 95  $\tilde{O}$  0150 $\rightarrow$ 0001 0101 0000 $\rightarrow$ 00101 010000 $\rightarrow$ 11000101  $10010000 \rightarrow C590$ Byte Order Mark FEFF→11111110 11111111→ 11101111 10111011 101111111→EF BB BF ( $\ddot{i}$ » į Windows fájlok elején az UTF-8 formátum jelzése – ha latin-1-ben látjuk)

Egy file nevű fájl tartalmának hexadecimális módon való megtekintése parancssorból (hexdump): hd file

つくへ

 $\bullet$  A RAM-gép egy természetes számokkal indexelt  $p$ programtárból és egy természetes számokkal indexelt r adattárból áll, mely induláskor csak 0-kat tartalmaz.

- A RAM-gép egy természetes számokkal indexelt p programtárból és egy természetes számokkal indexelt r adattárból áll, mely induláskor csak 0-kat tartalmaz.
- $\bullet$  A program végrehajtása a  $p_0$  cellájába írt utasítással indul és egy üres utasítással zárul.

- $\bullet$  A RAM-gép egy természetes számokkal indexelt  $p$ programtárból és egy természetes számokkal indexelt r adattárból áll, mely induláskor csak 0-kat tartalmaz.
- $\bullet$  A program végrehajtása a  $p_0$  cellájába írt utasítással indul és egy üres utasítással zárul.
- Az adattár *i*-edik cellájának ( $i \in \mathbb{N}_0$ ) tartalmát r[i] vagy r<sub>i</sub> jelöli, ami csak egész szám lehet.

- $\bullet$  A RAM-gép egy természetes számokkal indexelt  $p$ programtárból és egy természetes számokkal indexelt r adattárból áll, mely induláskor csak 0-kat tartalmaz.
- $\bullet$  A program végrehajtása a  $p_0$  cellájába írt utasítással indul és egy üres utasítással zárul.
- Az adattár *i*-edik cellájának ( $i \in \mathbb{N}_0$ ) tartalmát r[i] vagy r<sub>i</sub> jelöli, ami csak egész szám lehet.
- Megengedett utasítások, ahol  $z \in \mathbb{Z}$ , *i*,  $n \in \mathbb{N}_0$ :

- $\bullet$  A RAM-gép egy természetes számokkal indexelt  $p$ programtárból és egy természetes számokkal indexelt r adattárból áll, mely induláskor csak 0-kat tartalmaz.
- $\bullet$  A program végrehajtása a  $p_0$  cellájába írt utasítással indul és egy üres utasítással zárul.
- Az adattár *i*-edik cellájának ( $i \in \mathbb{N}_0$ ) tartalmát r[i] vagy r<sub>i</sub> jelöli, ami csak egész szám lehet.
- Megengedett utasítások, ahol  $z \in \mathbb{Z}$ , *i*,  $n \in \mathbb{N}_0$ :

 $r_i \leftarrow z$ 

- $\bullet$  A RAM-gép egy természetes számokkal indexelt  $p$ programtárból és egy természetes számokkal indexelt r adattárból áll, mely induláskor csak 0-kat tartalmaz.
- $\bullet$  A program végrehajtása a  $p_0$  cellájába írt utasítással indul és egy üres utasítással zárul.
- Az adattár *i*-edik cellájának ( $i \in \mathbb{N}_0$ ) tartalmát r[i] vagy r<sub>i</sub> jelöli, ami csak egész szám lehet.
- Megengedett utasítások, ahol  $z \in \mathbb{Z}$ , *i*,  $n \in \mathbb{N}_0$ :

 $r_i \leftarrow z$  $r_i \leftarrow r_n, r_i \leftarrow r_{r_n}$  (azaz  $r_i \leftarrow r[r[n]]$ ),

- $\bullet$  A RAM-gép egy természetes számokkal indexelt  $p$ programtárból és egy természetes számokkal indexelt r adattárból áll, mely induláskor csak 0-kat tartalmaz.
- $\bullet$  A program végrehajtása a  $p_0$  cellájába írt utasítással indul és egy üres utasítással zárul.
- Az adattár *i*-edik cellájának ( $i \in \mathbb{N}_0$ ) tartalmát r[i] vagy r<sub>i</sub> jelöli, ami csak egész szám lehet.
- Megengedett utasítások, ahol  $z \in \mathbb{Z}$ , *i*,  $n \in \mathbb{N}_0$ :

$$
r_i \leftarrow z
$$
  
\n
$$
r_i \leftarrow r_n, r_i \leftarrow r_{r_n} \text{ (azaz } r_i \leftarrow r[r[n]]),
$$
  
\n
$$
r_i \leftarrow r_i \pm r_n, (r_i \leftarrow r_i * r_n, r_i \leftarrow r_i/r_n),
$$

- $\bullet$  A RAM-gép egy természetes számokkal indexelt  $p$ programtárból és egy természetes számokkal indexelt r adattárból áll, mely induláskor csak 0-kat tartalmaz.
- $\bullet$  A program végrehajtása a  $p_0$  cellájába írt utasítással indul és egy üres utasítással zárul.
- Az adattár *i*-edik cellájának ( $i \in \mathbb{N}_0$ ) tartalmát r[i] vagy r<sub>i</sub> jelöli, ami csak egész szám lehet.
- Megengedett utasítások, ahol  $z \in \mathbb{Z}$ , *i*,  $n \in \mathbb{N}_0$ :

$$
r_i \leftarrow z
$$
\n
$$
r_i \leftarrow r_n, r_i \leftarrow r_{r_n} \text{ (azaz } r_i \leftarrow r[r[n]]\text{)},
$$
\n
$$
r_i \leftarrow r_i \pm r_n, (r_i \leftarrow r_i * r_n, r_i \leftarrow r_i/r_n),
$$
\n
$$
p_n: \text{ ugrás az } n\text{-edik programsorra,}
$$
- <span id="page-216-0"></span> $\bullet$  A RAM-gép egy természetes számokkal indexelt  $p$ programtárból és egy természetes számokkal indexelt r adattárból áll, mely induláskor csak 0-kat tartalmaz.
- $\bullet$  A program végrehajtása a  $p_0$  cellájába írt utasítással indul és egy üres utasítással zárul.
- Az adattár *i*-edik cellájának ( $i \in \mathbb{N}_0$ ) tartalmát r[i] vagy r<sub>i</sub> jelöli, ami csak egész szám lehet.
- Megengedett utasítások, ahol  $z \in \mathbb{Z}$ , *i*,  $n \in \mathbb{N}_0$ :

$$
r_i \leftarrow z
$$
\n
$$
r_i \leftarrow r_n, r_i \leftarrow r_{r_n} \text{ (azaz } r_i \leftarrow r[r[n]]),
$$
\n
$$
r_i \leftarrow r_i \pm r_n, (r_i \leftarrow r_i * r_n, r_i \leftarrow r_i/r_n),
$$
\n
$$
p_n: \text{ ugrás az } n\text{-edik programsorra,}
$$
\n
$$
\text{if } r_i = 0 \ p_n: \text{ ugrás az } n\text{-edik programsorra, ha } r_i = 0,
$$

- <span id="page-217-0"></span> $\bullet$  A RAM-gép egy természetes számokkal indexelt  $p$ programtárból és egy természetes számokkal indexelt r adattárból áll, mely induláskor csak 0-kat tartalmaz.
- $\bullet$  A program végrehajtása a  $p_0$  cellájába írt utasítással indul és egy üres utasítással zárul.
- Az adattár *i*-edik cellájának ( $i \in \mathbb{N}_0$ ) tartalmát r[i] vagy r<sub>i</sub> jelöli, ami csak egész szám lehet.
- Megengedett utasítások, ahol  $z \in \mathbb{Z}$ , *i*,  $n \in \mathbb{N}_0$ :

r<sup>i</sup> ← z r<sup>i</sup> ← rn, r<sup>i</sup> ← rr<sup>n</sup> (azaz r<sup>i</sup> ← r[r[n]]), r<sup>i</sup> ← r<sup>i</sup> ± rn, (r<sup>i</sup> ← r<sup>i</sup> ∗ rn, r<sup>i</sup> ← ri/rn), pn: ugrás az n-edik programsorra, if r<sup>i</sup> = 0 pn: ugrás az n-edik programsorra, ha r<sup>i</sup> = 0, if r<sup>i</sup> > 0 pn: ugrás az n-edik programso[rra](#page-216-0)[, h](#page-218-0)[a](#page-207-0) [r](#page-208-0)[i](#page-217-0) [>](#page-0-0) [0,](#page-228-0)

 $\curvearrowright$ 

- <span id="page-218-0"></span>A RAM-gép előadáson bemutatott "számítógépszerű" változata:
	- A programtár és a memória véges,

ヨメ マヨメ

 $\Omega$ 

- A RAM-gép előadáson bemutatott "számítógépszerű" változata:
	- A programtár és a memória véges,
	- minden memóriacella 1-bytos, minden utasítás 2-bytos, az első byte az utasítást, a második az operandust tartalmazza, pl.

A RAM-gép előadáson bemutatott "számítógépszerű" változata:

- A programtár és a memória véges,
- minden memóriacella 1-bytos, minden utasítás 2-bytos, az első byte az utasítást, a második az operandust tartalmazza, pl. ADD 12 jelentése:  $r_0 \leftarrow r_0 + r_1$

A RAM-gép előadáson bemutatott "számítógépszerű" változata:

- A programtár és a memória véges,
- minden memóriacella 1-bytos, minden utasítás 2-bytos, az első byte az utasítást, a második az operandust tartalmazza, pl. ADD 12 jelentése:  $r_0 \leftarrow r_0 + r_1$
- számítás és összehasonlítás csak a 0-dik memóriacella (és esetleg egy másik) tartalmával végezhető,

A RAM-gép előadáson bemutatott "számítógépszerű" változata:

- A programtár és a memória véges,
- minden memóriacella 1-bytos, minden utasítás 2-bytos, az első byte az utasítást, a második az operandust tartalmazza, pl. ADD 12 jelentése:  $r_0 \leftarrow r_0 + r_1$
- számítás és összehasonlítás csak a 0-dik memóriacella (és esetleg egy másik) tartalmával végezhető,
- az utasításokat mnemonikokkal jelöljük, ezek három változata:

A RAM-gép előadáson bemutatott "számítógépszerű" változata:

- A programtár és a memória véges,
- minden memóriacella 1-bytos, minden utasítás 2-bytos, az első byte az utasítást, a második az operandust tartalmazza, pl. ADD 12 jelentése:  $r_0 \leftarrow r_0 + r_1$
- számítás és összehasonlítás csak a 0-dik memóriacella (és esetleg egy másik) tartalmával végezhető,
- az utasításokat mnemonikokkal jelöljük, ezek három változata:
	- közvetlen: az n operandus egy szám, a műveletet azzal végezzük (jelölése az utasítás végére tett  $=$ )

A RAM-gép előadáson bemutatott "számítógépszerű" változata:

- A programtár és a memória véges,
- minden memóriacella 1-bytos, minden utasítás 2-bytos, az első byte az utasítást, a második az operandust tartalmazza, pl. ADD 12 jelentése:  $r_0 \leftarrow r_0 + r_1$
- számítás és összehasonlítás csak a 0-dik memóriacella (és esetleg egy másik) tartalmával végezhető,
- az utasításokat mnemonikokkal jelöljük, ezek három változata:
	- közvetlen: az n operandus egy szám, a műveletet azzal végezzük (jelölése az utasítás végére tett  $=$ )
	- direkt: az n operandust memóriacímnek tekintjük és a műveletet az r[n] (azaz az r<sub>n</sub>) tartalmával végezzük,

A RAM-gép előadáson bemutatott "számítógépszerű" változata:

- A programtár és a memória véges,
- minden memóriacella 1-bytos, minden utasítás 2-bytos, az első byte az utasítást, a második az operandust tartalmazza, pl. ADD 12 jelentése:  $r_0 \leftarrow r_0 + r_1$
- számítás és összehasonlítás csak a 0-dik memóriacella (és esetleg egy másik) tartalmával végezhető,
- az utasításokat mnemonikokkal jelöljük, ezek három változata:
	- közvetlen: az n operandus egy szám, a műveletet azzal végezzük (jelölése az utasítás végére tett  $=$ )
	- direkt: az n operandust memóriacímnek tekintjük és a műveletet az r[n] (azaz az r<sub>n</sub>) tartalmával végezzük,
	- indirekt: az *n* operandust egy memóriacím címének tekintjük, a műveletet az  $r[r[n]]$  (azaz az  $r_{r_n}$ ) számmal végezzük (jelölése az utasítás végére tett \*)

イロメ イ母メ イヨメ イヨメ

#### Vezérlő utasítások

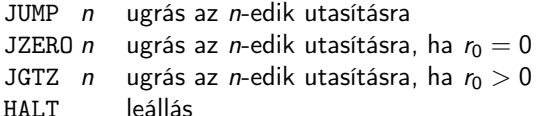

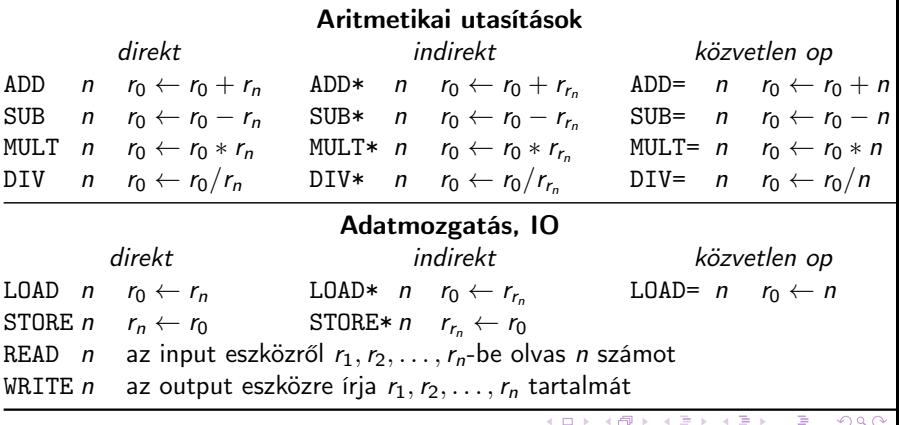

#### Írjunk programot  $(a, b)$  kiszámítására, ahol  $a, b \in \mathbb{N}_0!$

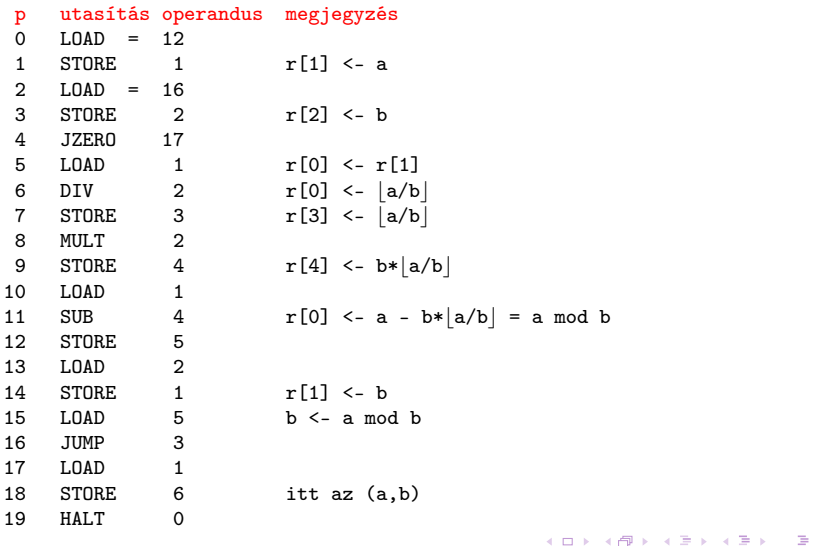

つくへ

<span id="page-228-0"></span>Írjunk programot a Collatz-problémára: legyen  $x\in\mathbb{N}^+$ , ha  $x$  páros legyen  $x \leftarrow x/2$ , ha x páratlan, legyen  $x \leftarrow 3x + 1$ . Ellenőrizzük, hogy valamely x-ből indulva eljutunk-e az 1-esig.

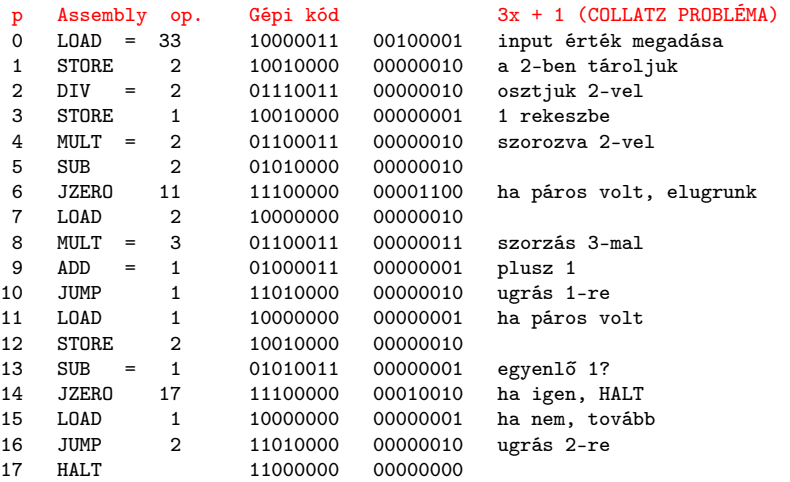

 $\Omega$